# ZOOM

### 2017.10

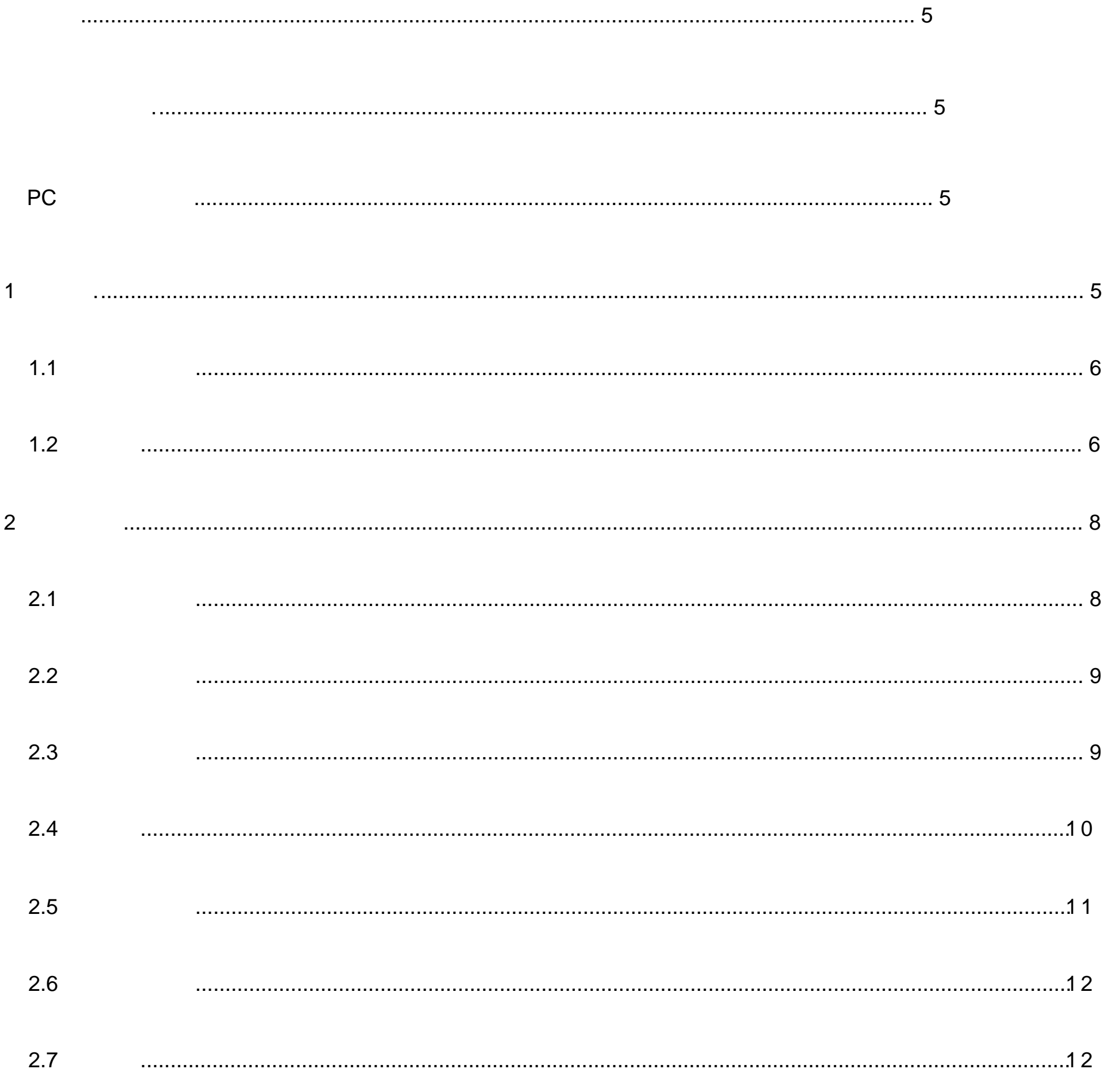

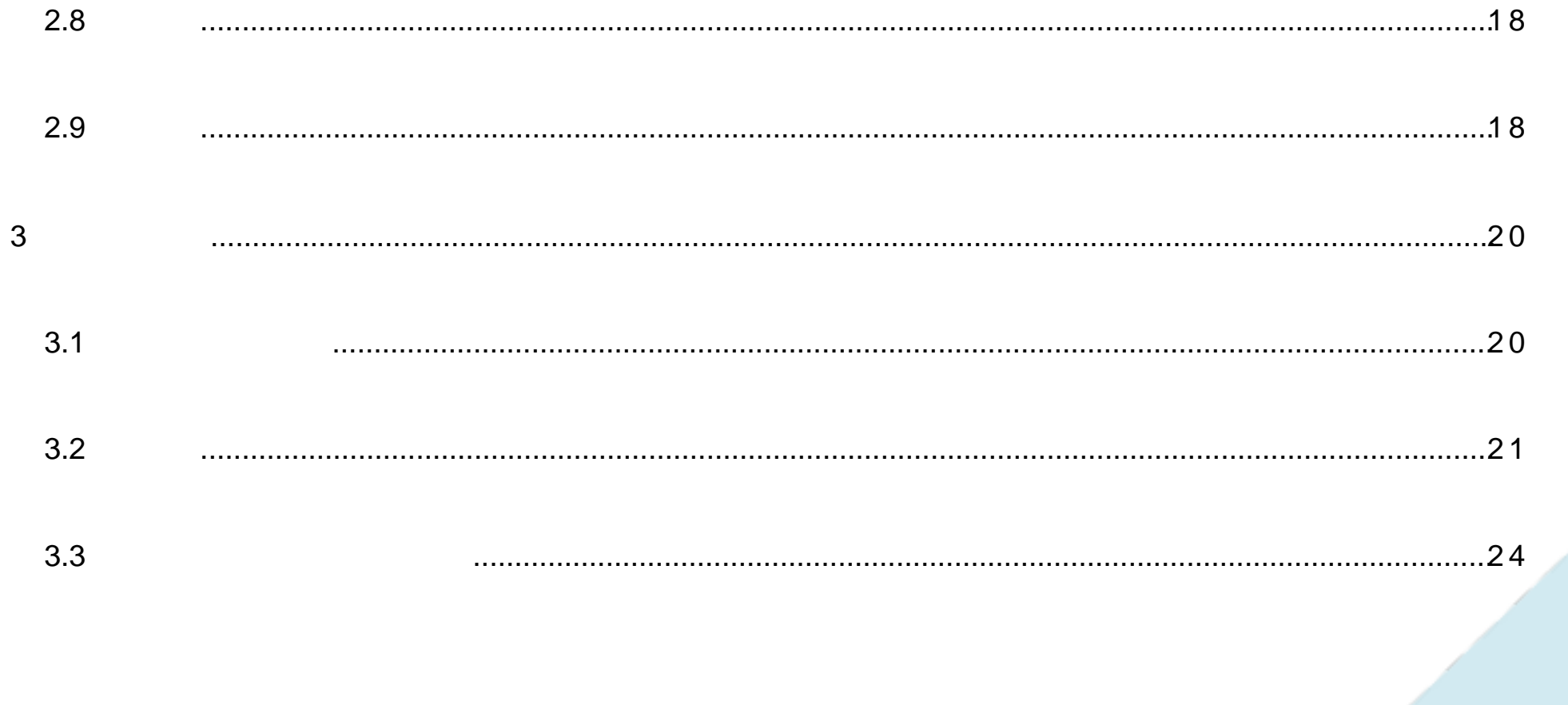

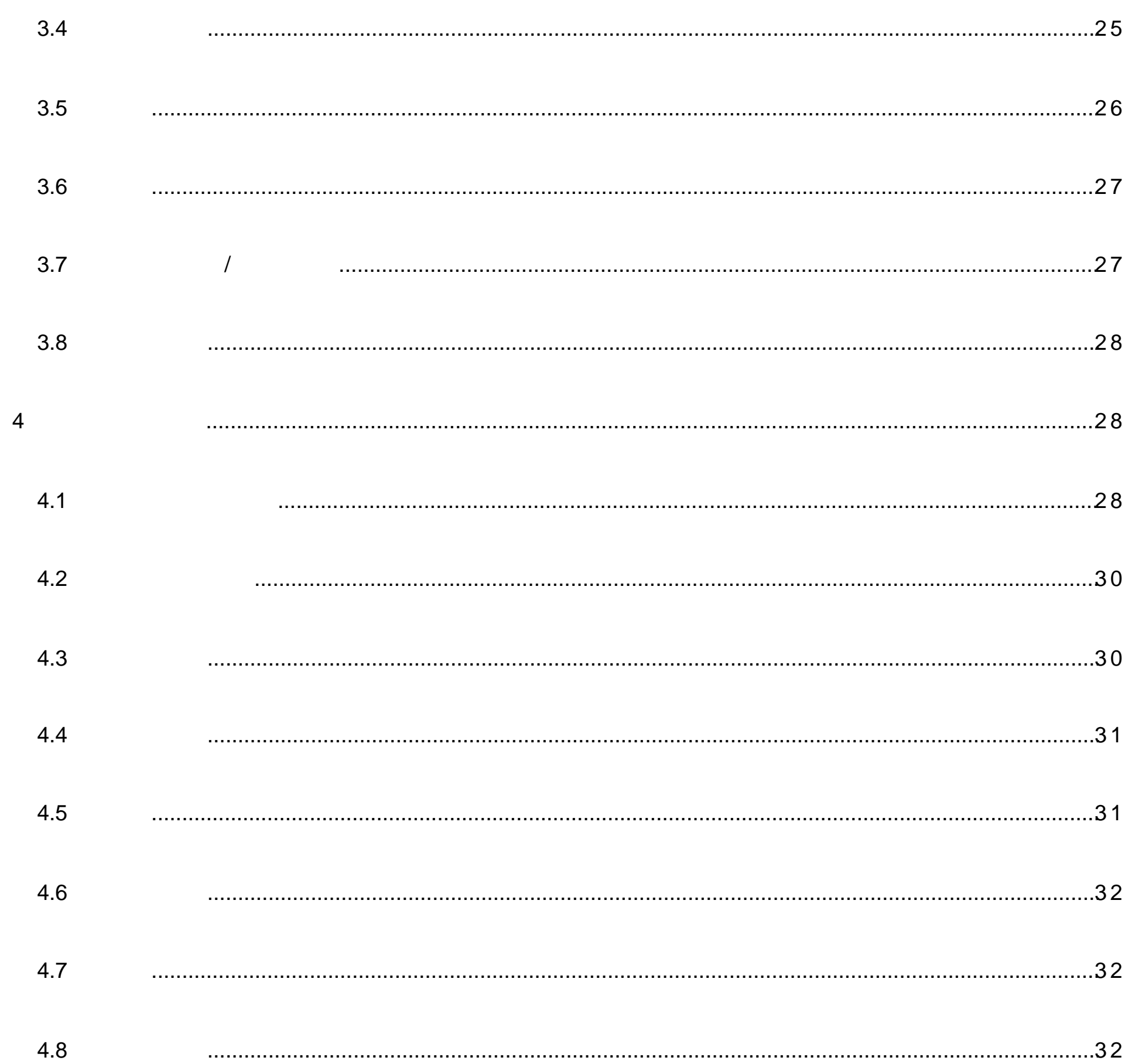

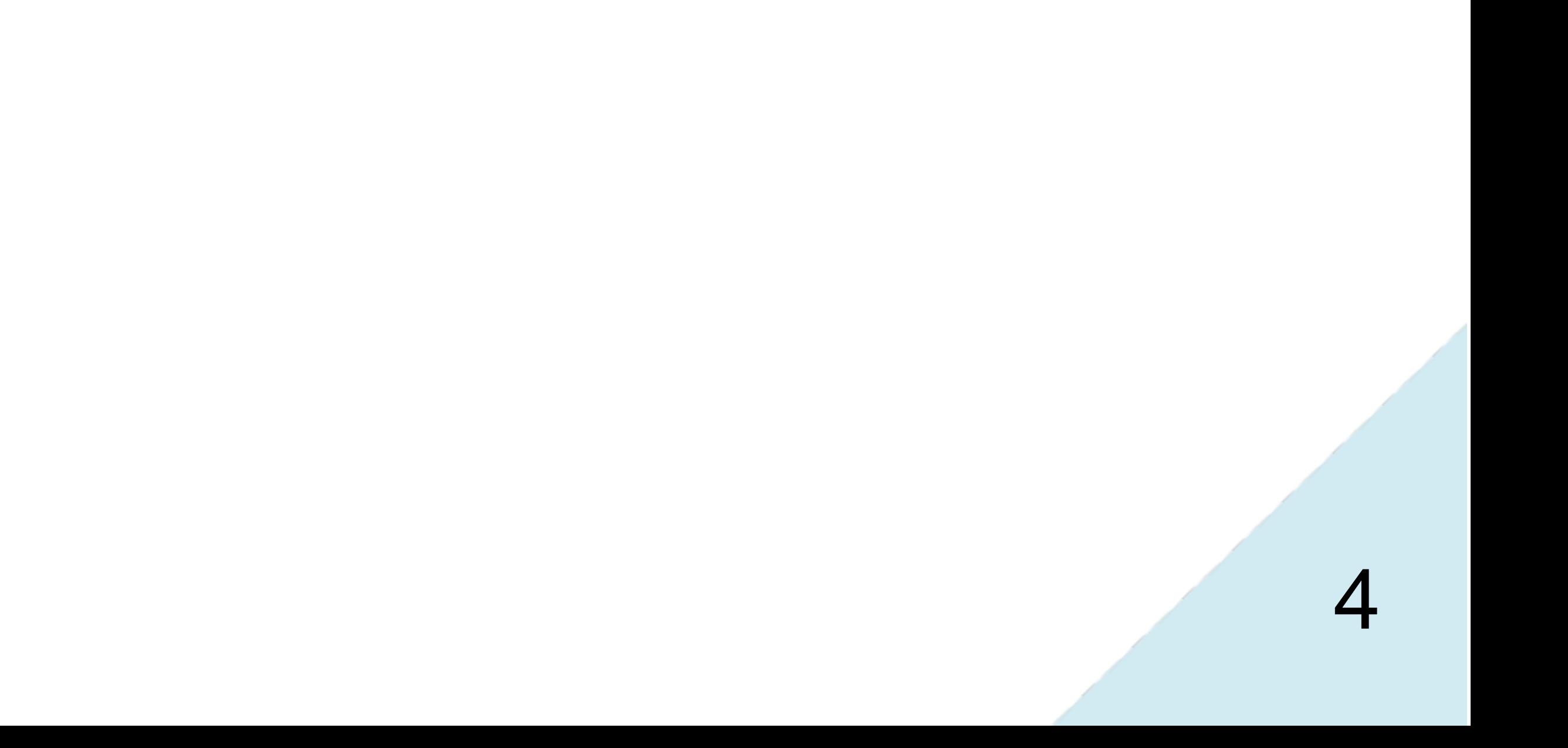

视频会议 ZOOM 是一款多人视频通话工具,支持远程视音频交流、桌面分享、远

PC IOS Android MAC

PC IOS Android MAC

ZOOM Windows Android ipad/iphone

 $\nu$   $\alpha$ 

# ZOOM

1、登陆

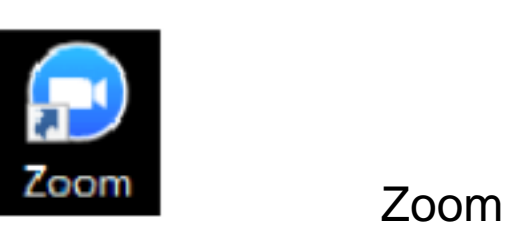

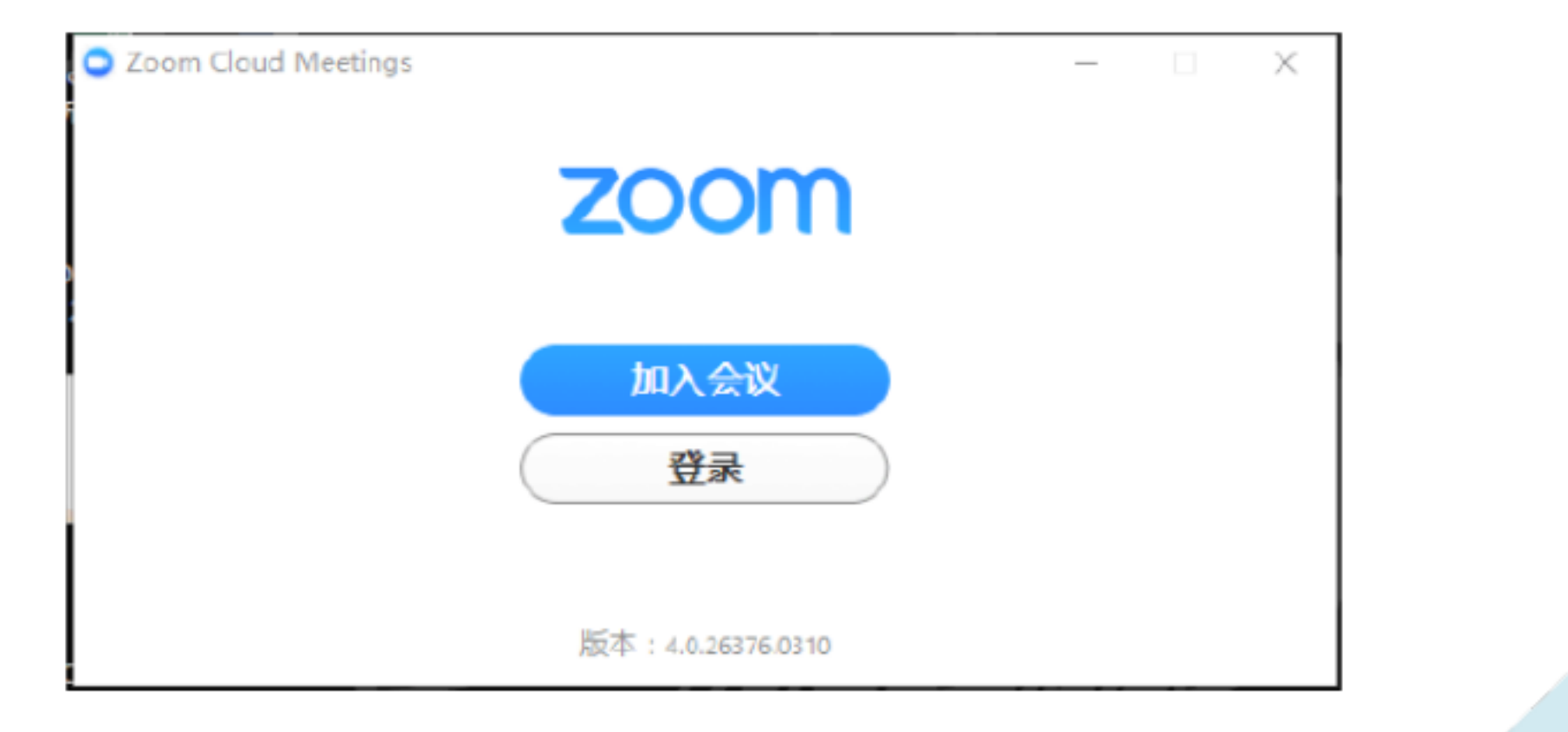

 $\frac{1}{2}$   $\frac{1}{2}$   $\frac{1}{2}$ 

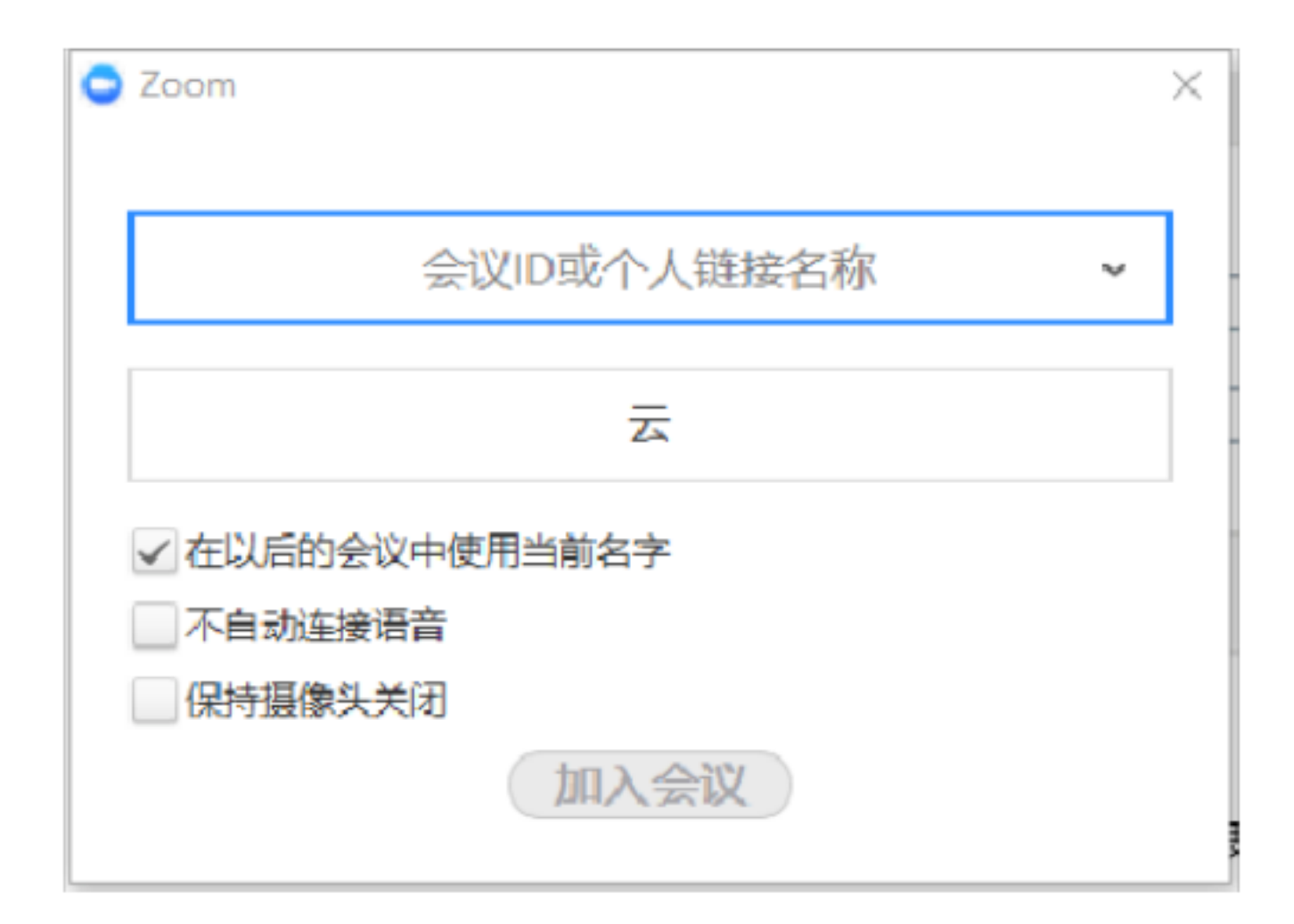

 $ID$ 

 $\alpha$  and  $\beta$ 

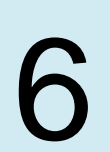

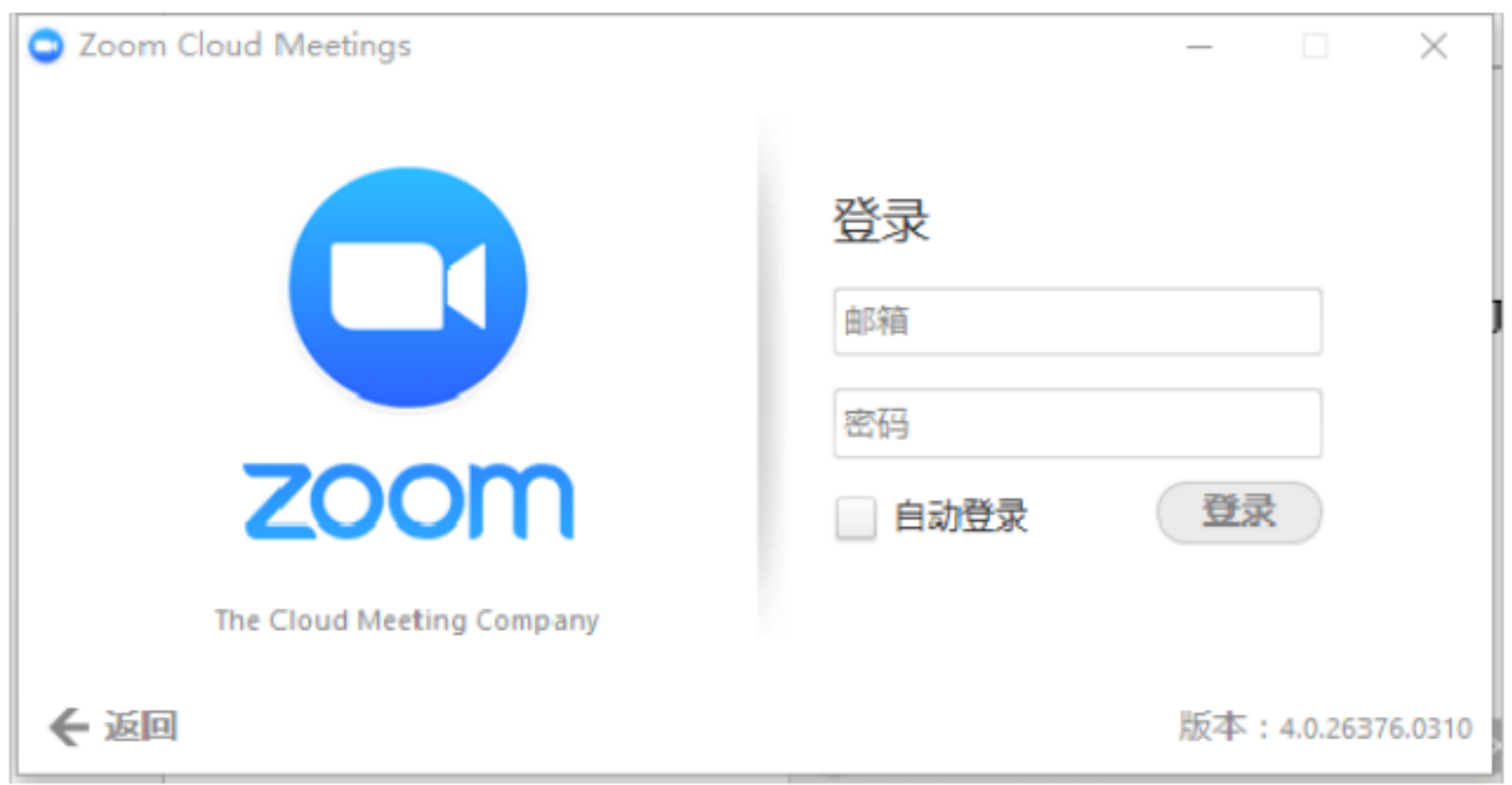

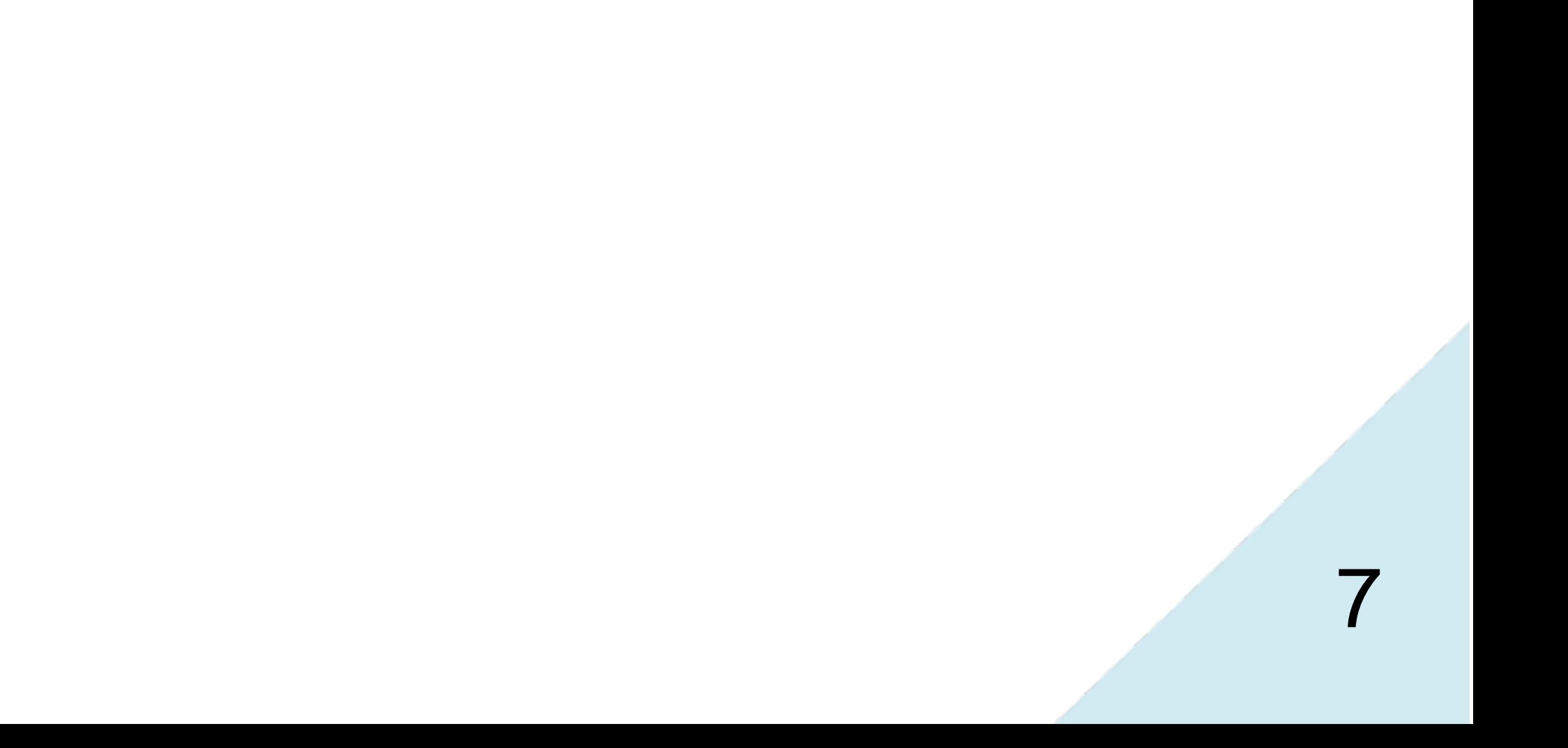

2、主界面

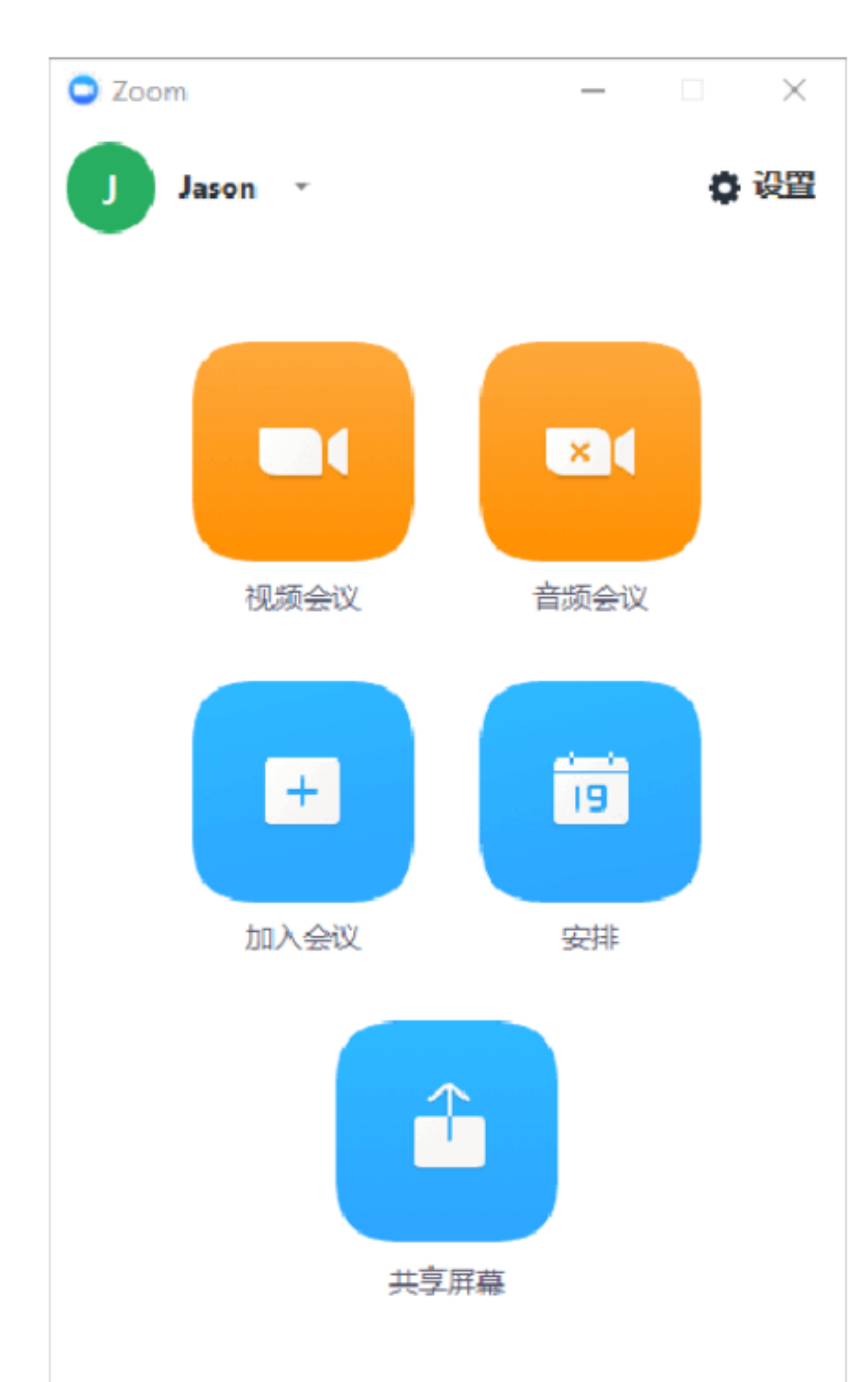

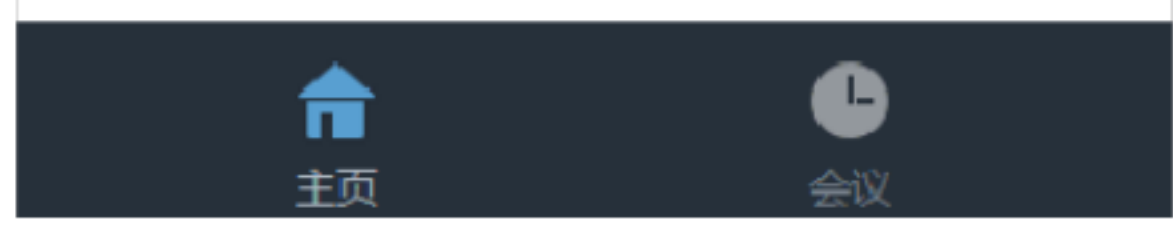

## $2.1$

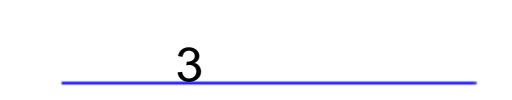

 $\alpha$  and  $\beta$ 

### $2.2$

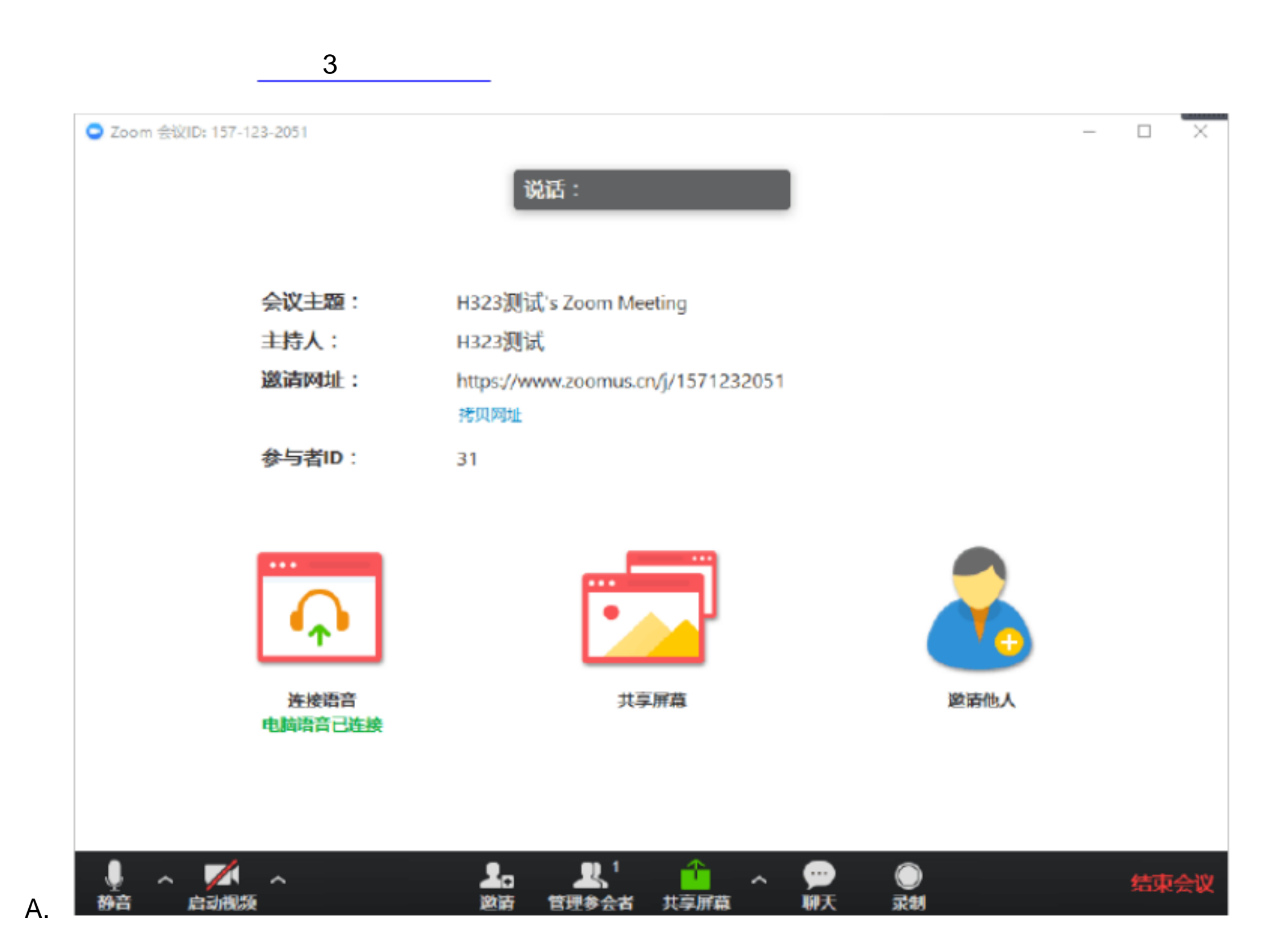

 $\alpha$ 

2.3

 $\alpha$  , where  $\alpha$ 

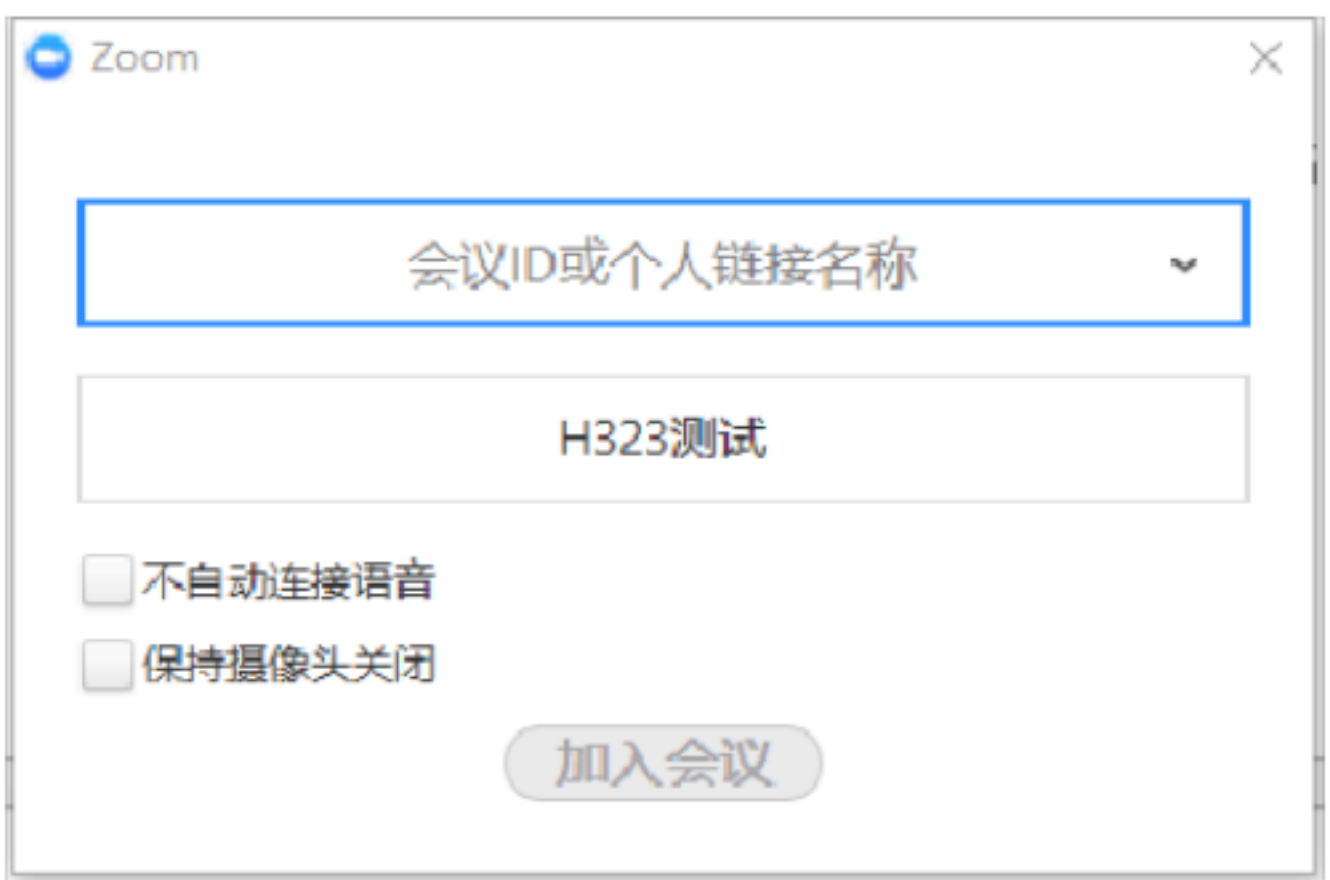

 $ID$ 

 $\frac{1}{2}$   $\frac{1}{2}$   $\frac{1}{2}$ 

2.4

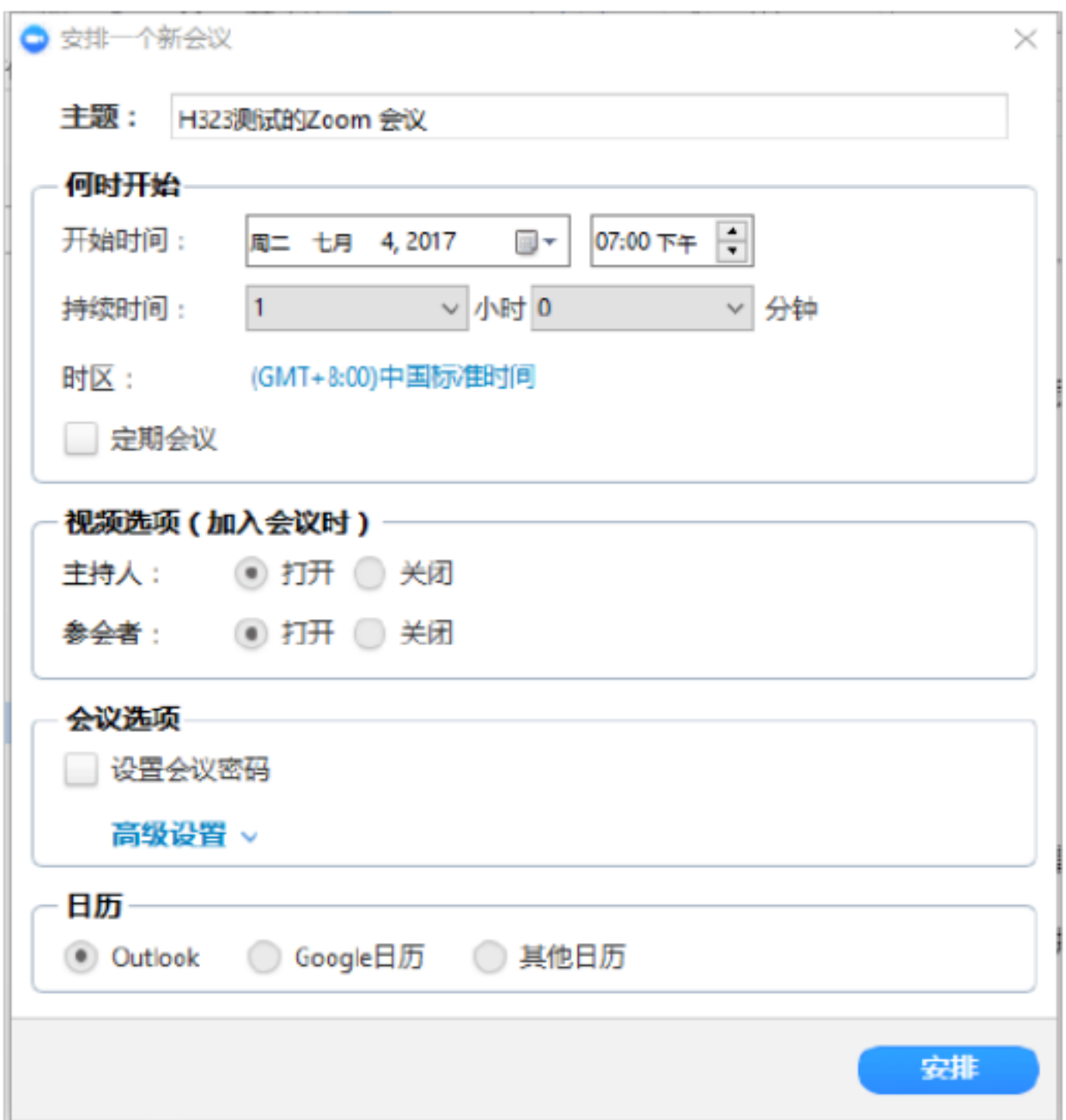

ID xxx-xxxx-xxxx

 $\frac{1}{\sqrt{2}}$ 

 $\alpha$ 

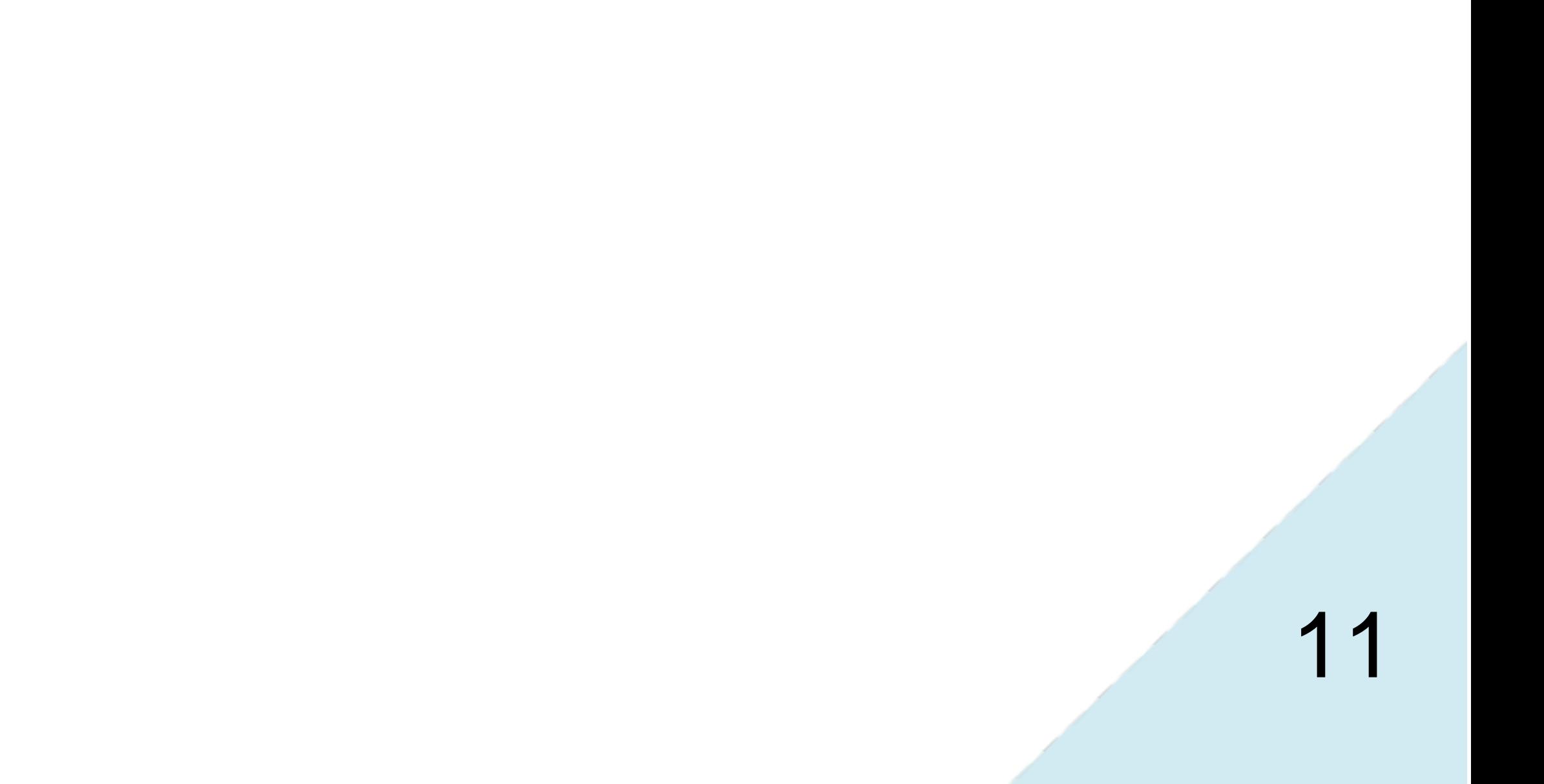

会议 ID

**2.5** 

 $ID$  and  $N$  is the set of  $\mathbb{Z}$  in  $\mathbb{Z}$  in  $\mathbb{Z}$  is the set of  $N$  is the set of  $\mathbb{Z}$  is the set of  $N$ 

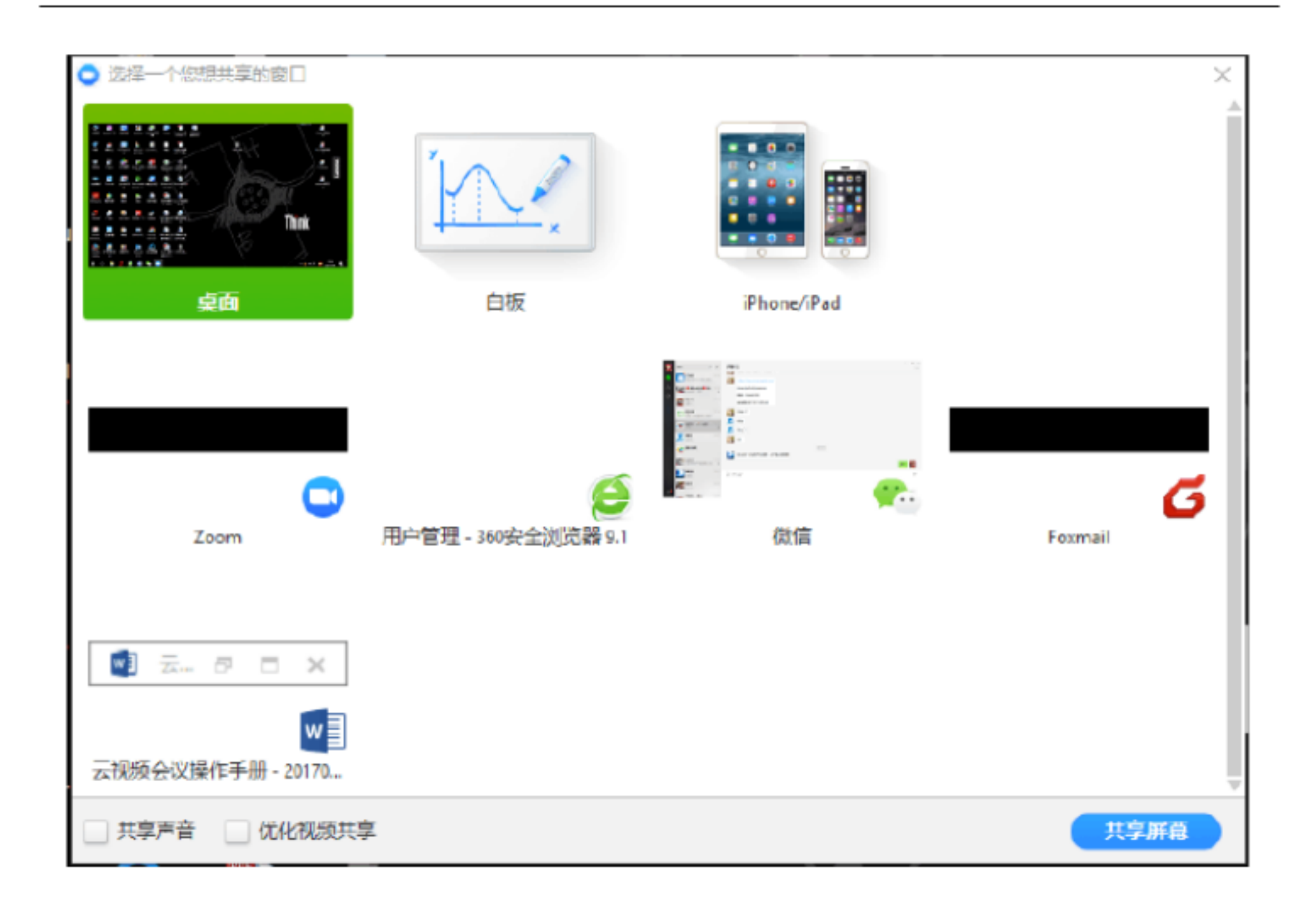

 $\frac{4}{\sqrt{2}}$  , which is the set of  $\frac{4}{\sqrt{2}}$  , which is the set of  $\frac{4}{\sqrt{2}}$  , which is the set of  $\frac{4}{\sqrt{2}}$ 

 $2.6$ 

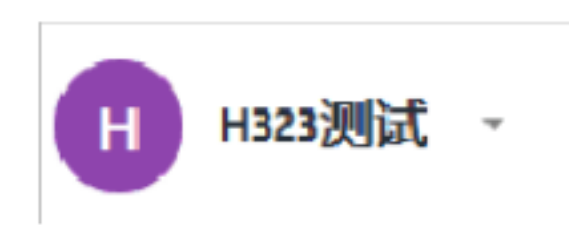

## $2.7$

 $\alpha$  , and  $\beta$ 

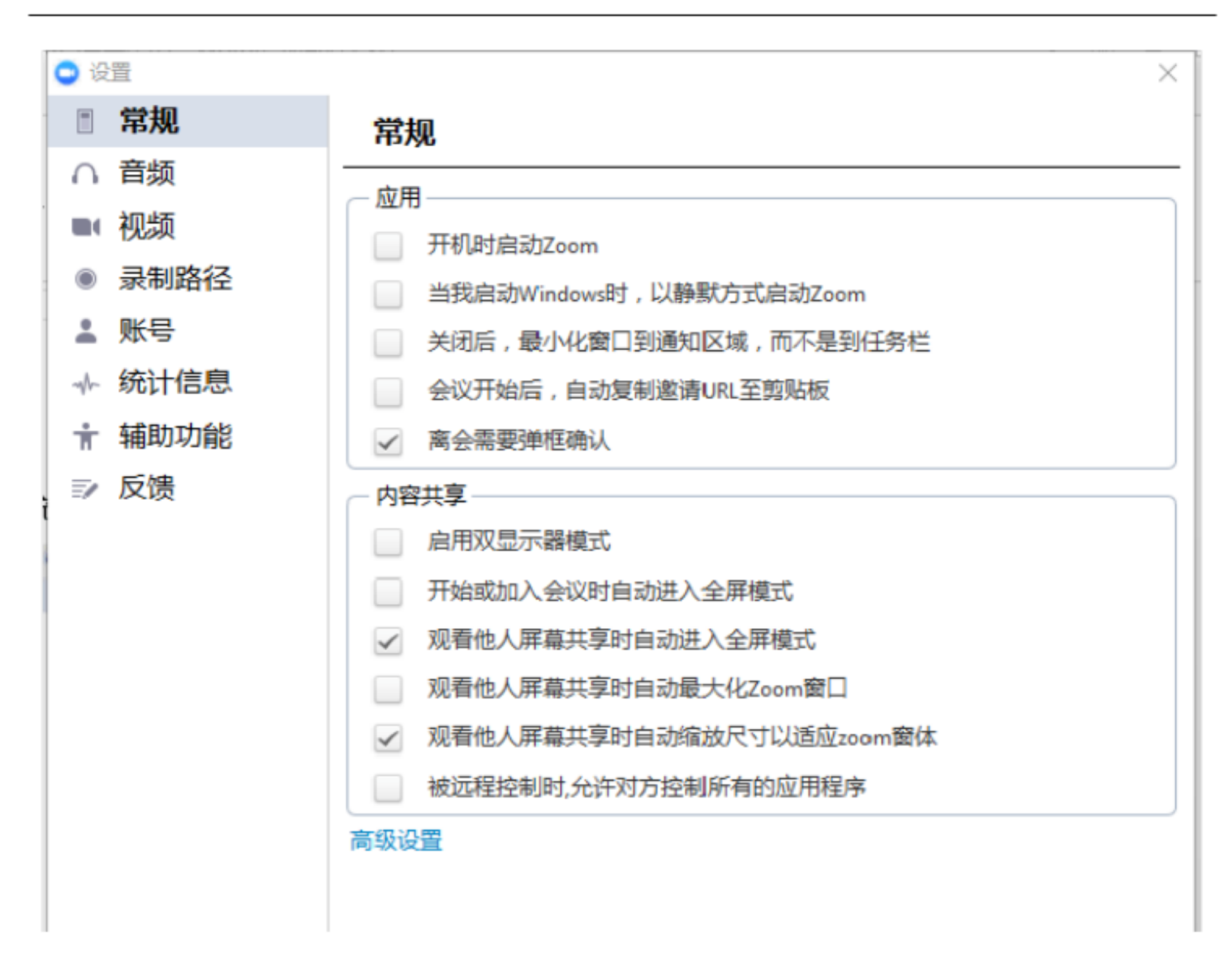

A.

Zoom :  $Z$ oom  $Z$ oom  $Z$ oom  $Z$ 

windows the comething  $\sim$  Zoom  $\sim$  Zoom  $\sim$  Zoom  $\sim$ 

 $\overline{C}$  URL  $\overline{C}$ 

URL

PC Windows

Zoom

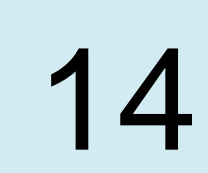

观看他人屏幕共享时自动最大化 Zoom 窗口:勾选后,当会议中有与会者进行

 $\Gamma$   $\sim$  Zoom  $\sim$ 

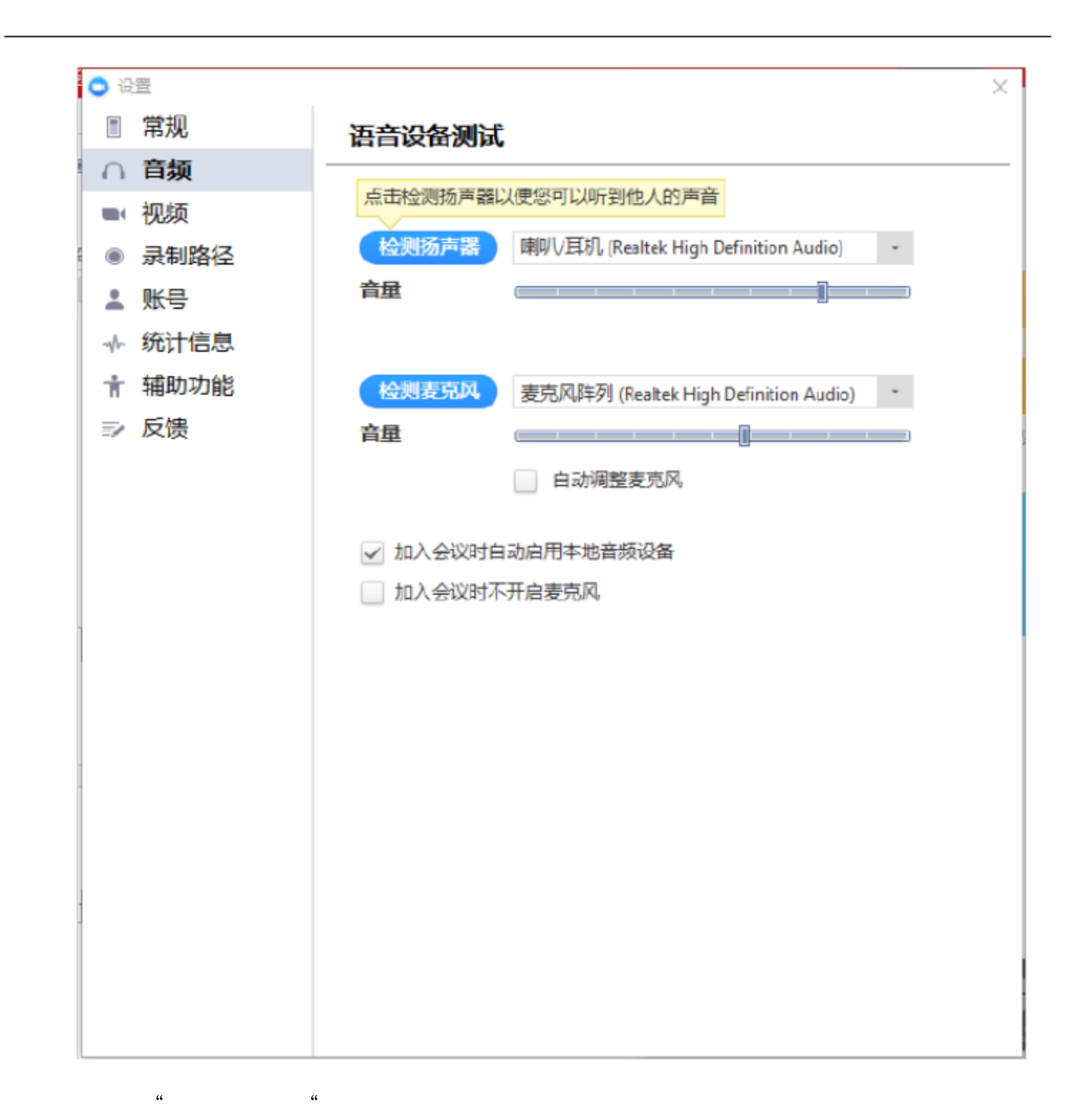

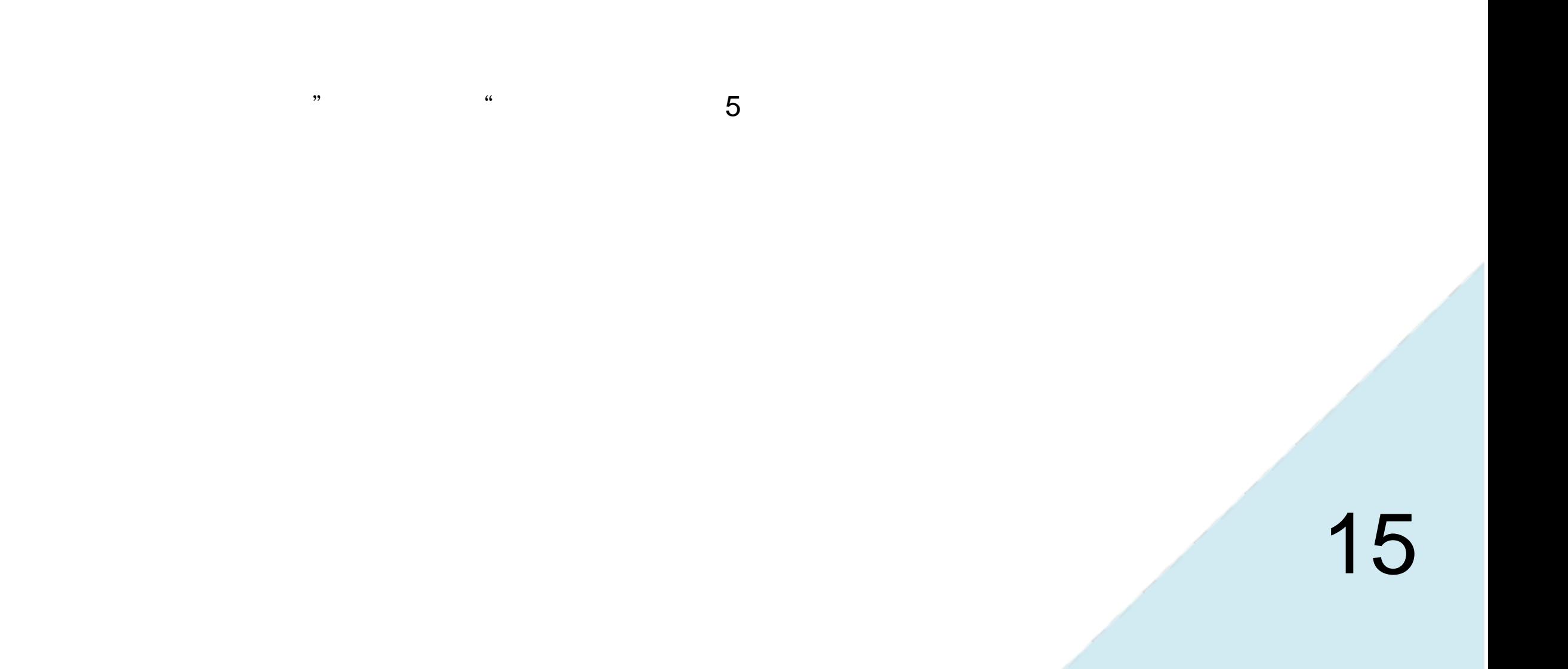

 $C<sub>1</sub>$ 

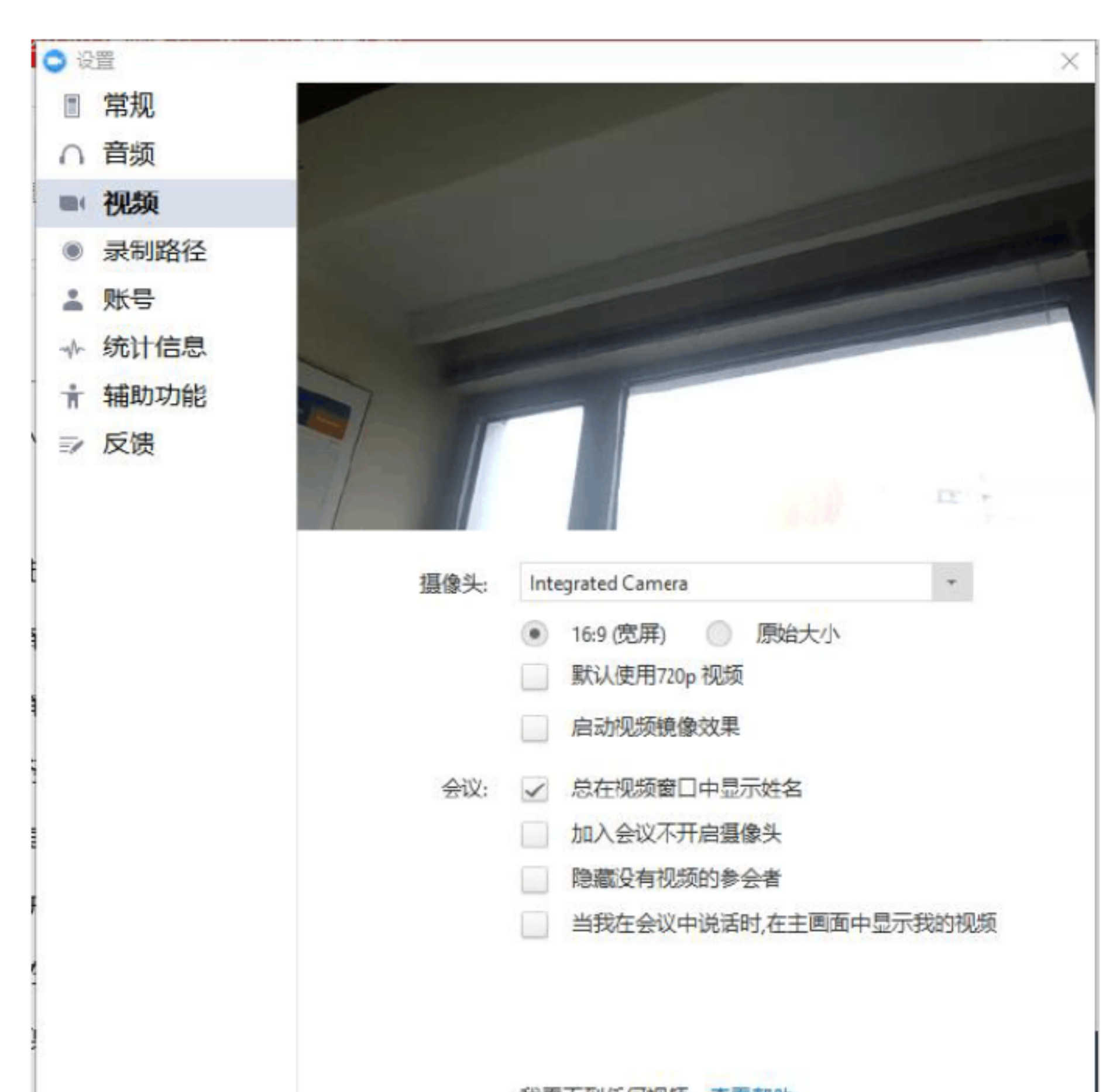

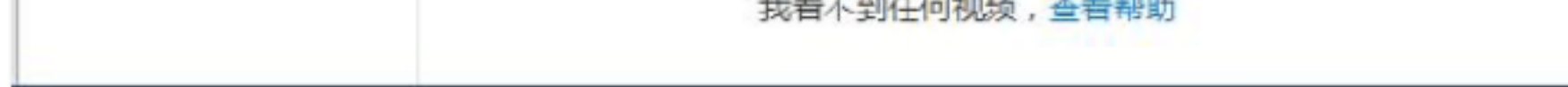

 $16:9$ 

we recover  $720P$  and  $\alpha$  and  $\alpha$  and  $\alpha$  and  $\alpha$  and  $\alpha$  and  $\alpha$  and  $\alpha$ 

720P

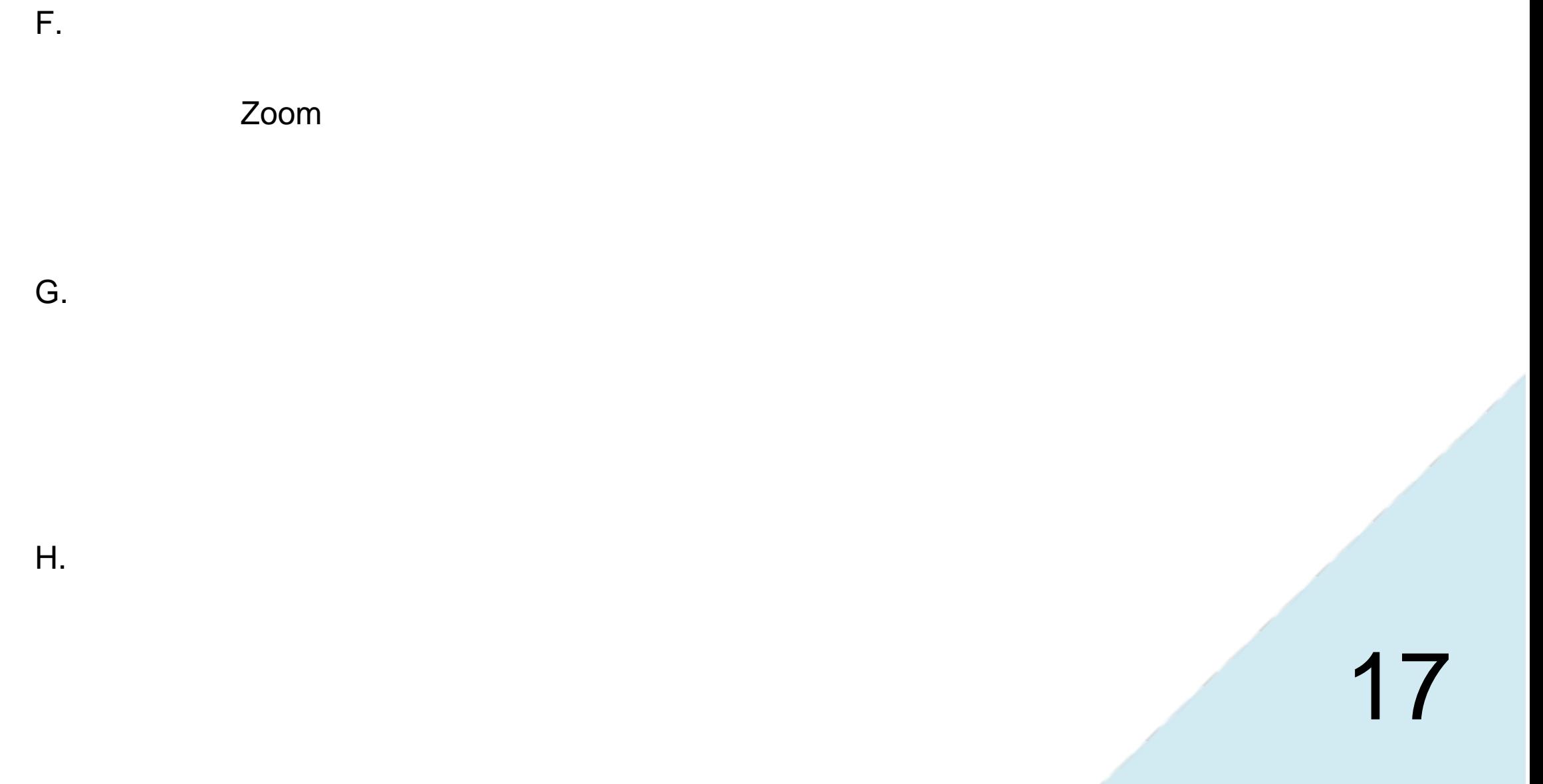

 $\frac{1}{2}$  and  $\frac{1}{2}$  is the set of the set of the set of the set of the set of the set of the set of the set of the set of the set of the set of the set of the set of the set of the set of the set of the set of the set

 $\alpha$ 

D.

E. 账号

Zoom

2.8

 $\alpha$  and  $\alpha$  is the contract of  $\alpha$  is the contract of  $\alpha$  is the contract of  $\alpha$ 

 $\frac{1}{2}$  , and  $\frac{1}{2}$  , and  $\frac{1}{2}$  , and  $\frac{1}{2}$  , and  $\frac{1}{2}$  , and  $\frac{1}{2}$  , and  $\frac{1}{2}$  , and  $\frac{1}{2}$  , and  $\frac{1}{2}$  , and  $\frac{1}{2}$  , and  $\frac{1}{2}$  , and  $\frac{1}{2}$  , and  $\frac{1}{2}$  , and  $\frac{1}{2}$  , a

2.9

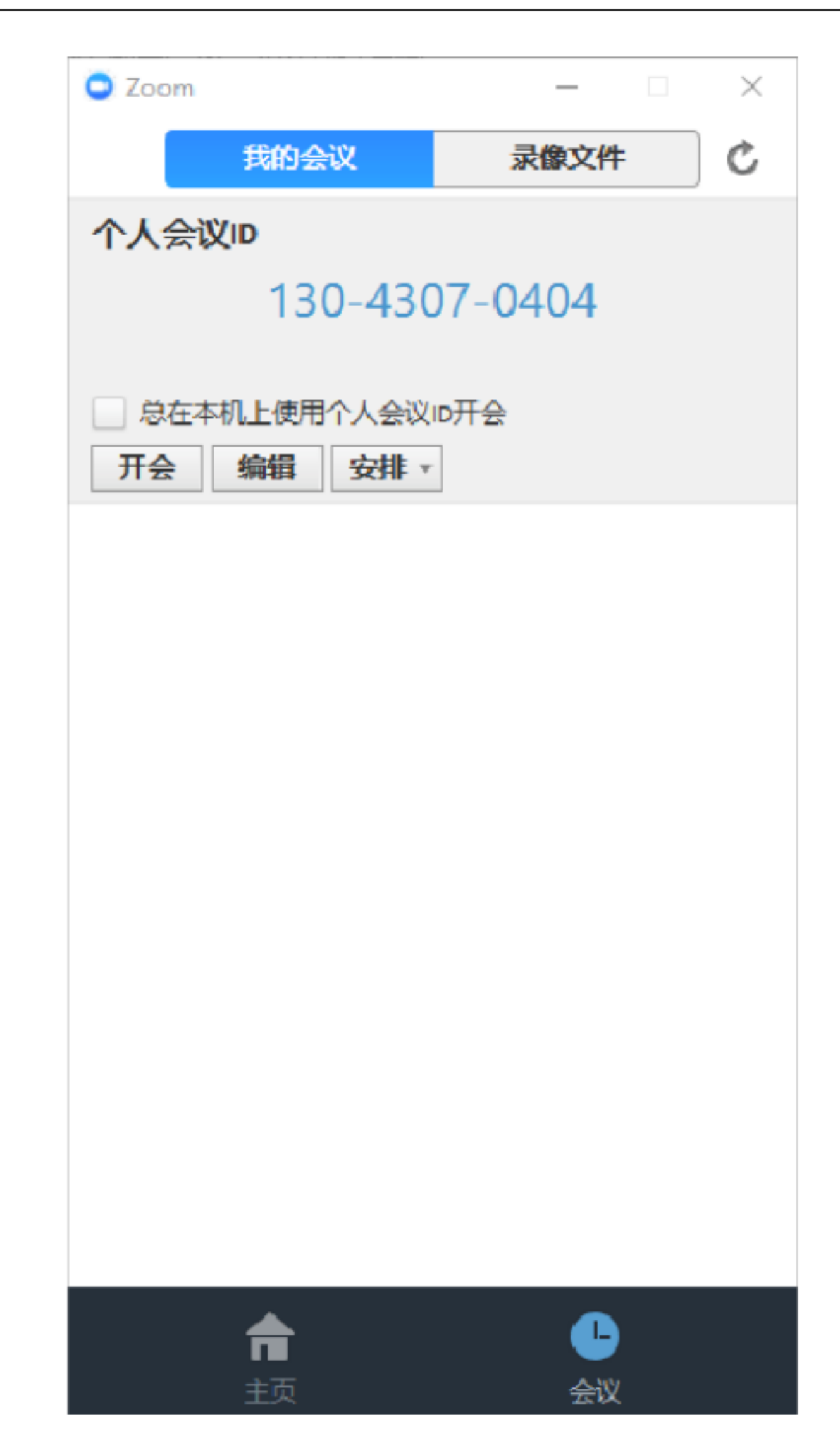

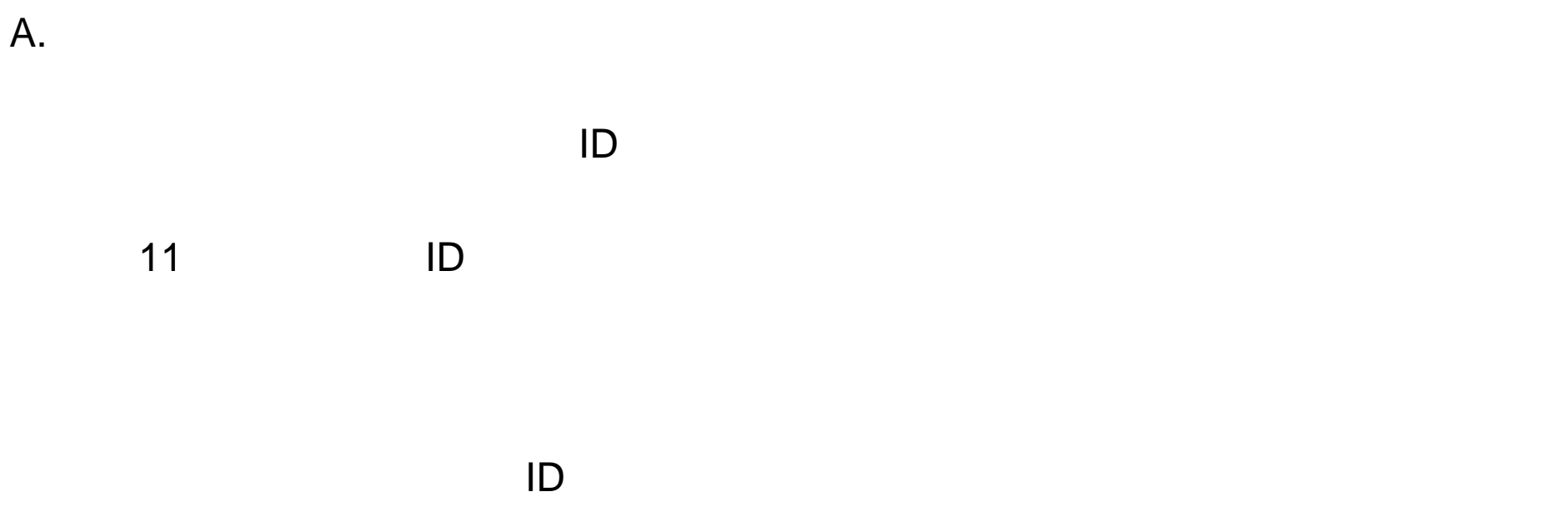

Outlook Google

### B. 录像文件

3、会议管理

Zoom "was well as a set of the set of the set of the set of the set of the set of the set of the set of the set of the set of the set of the set of the set of the set of the set of the set of the set of the set of the set

 $ID \t V \t D$  ID  $11$  ID

#### 10 位会议 ID)。会议界面如下:

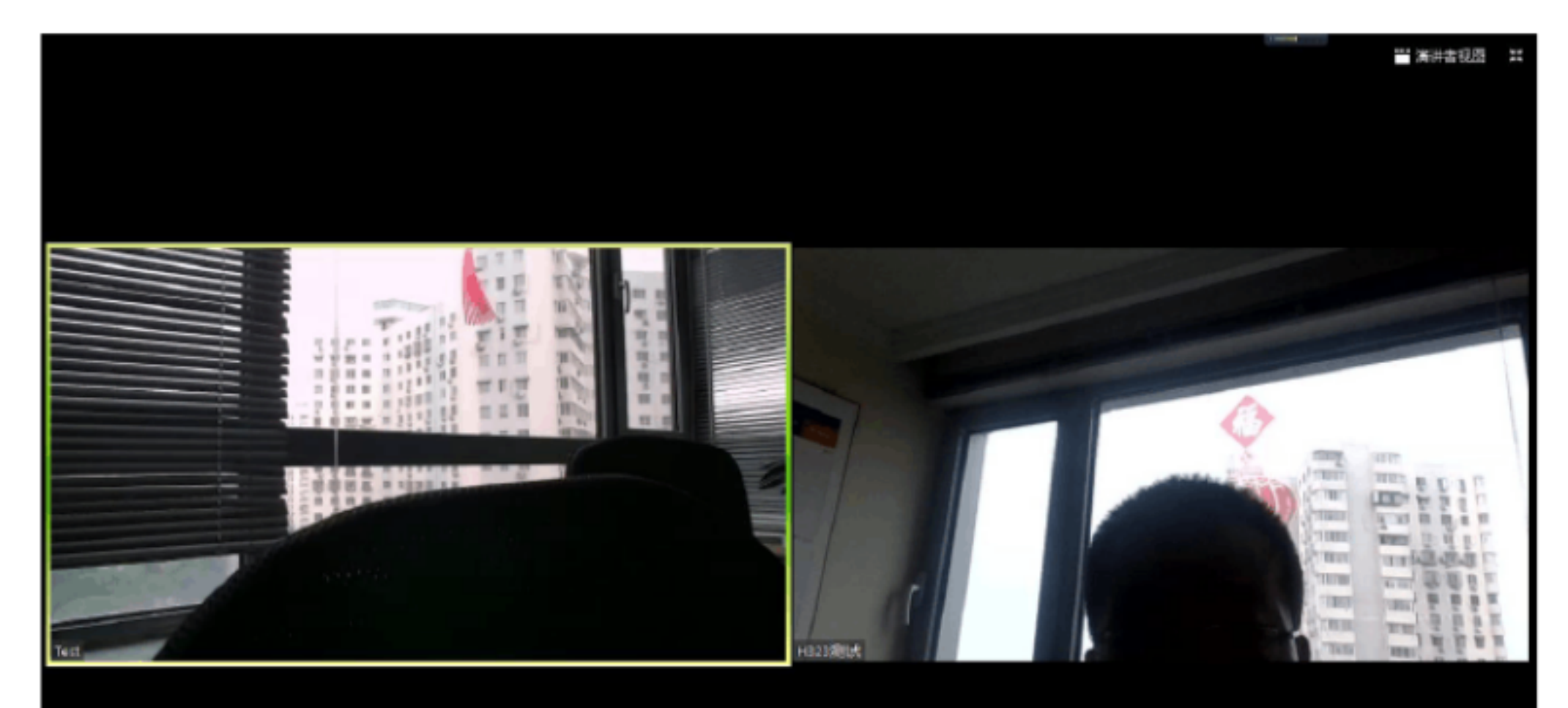

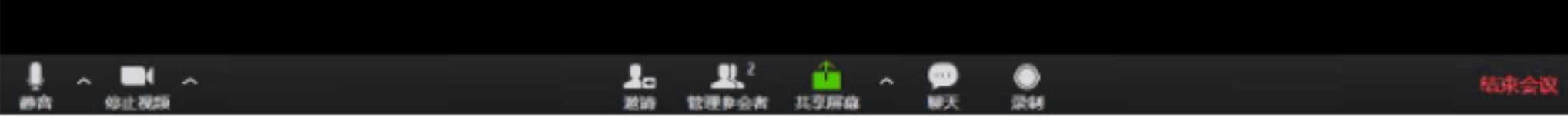

# $3.1$

A.

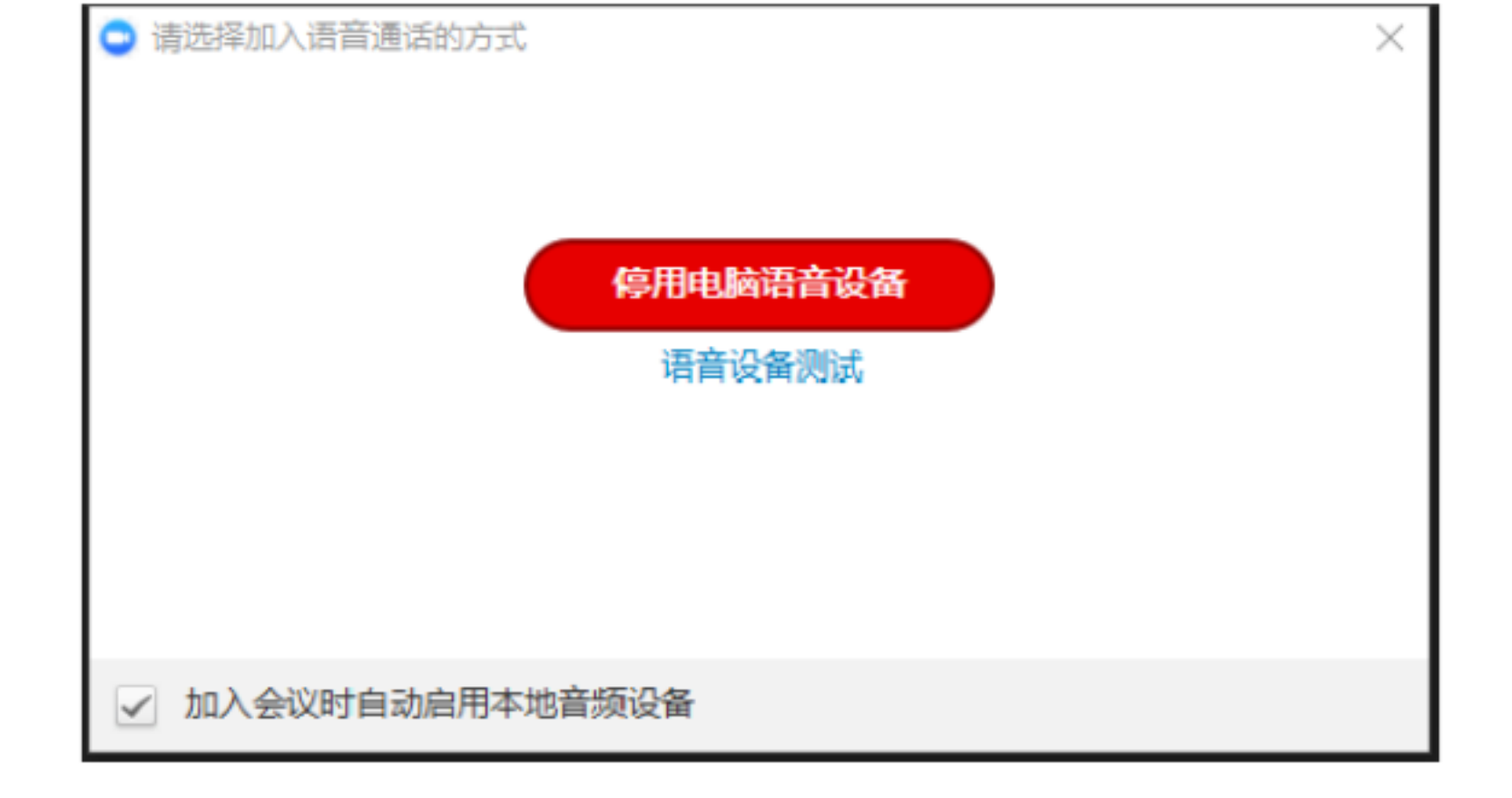

 $\alpha$  where  $\alpha$ 

 $\frac{1}{2}$  ,  $\frac{1}{2}$  ,  $\frac{1$ 

 $\frac{1}{2}$  , and  $\frac{1}{2}$  , and  $\frac{1}{2}$  , and  $\frac{1}{2}$  , and  $\frac{1}{2}$  , and  $\frac{1}{2}$  , and  $\frac{1}{2}$  , and  $\frac{1}{2}$  , and  $\frac{1}{2}$  , and  $\frac{1}{2}$  , and  $\frac{1}{2}$  , and  $\frac{1}{2}$  , and  $\frac{1}{2}$  , and  $\frac{1}{2}$  , a

21

 $3.2$ 

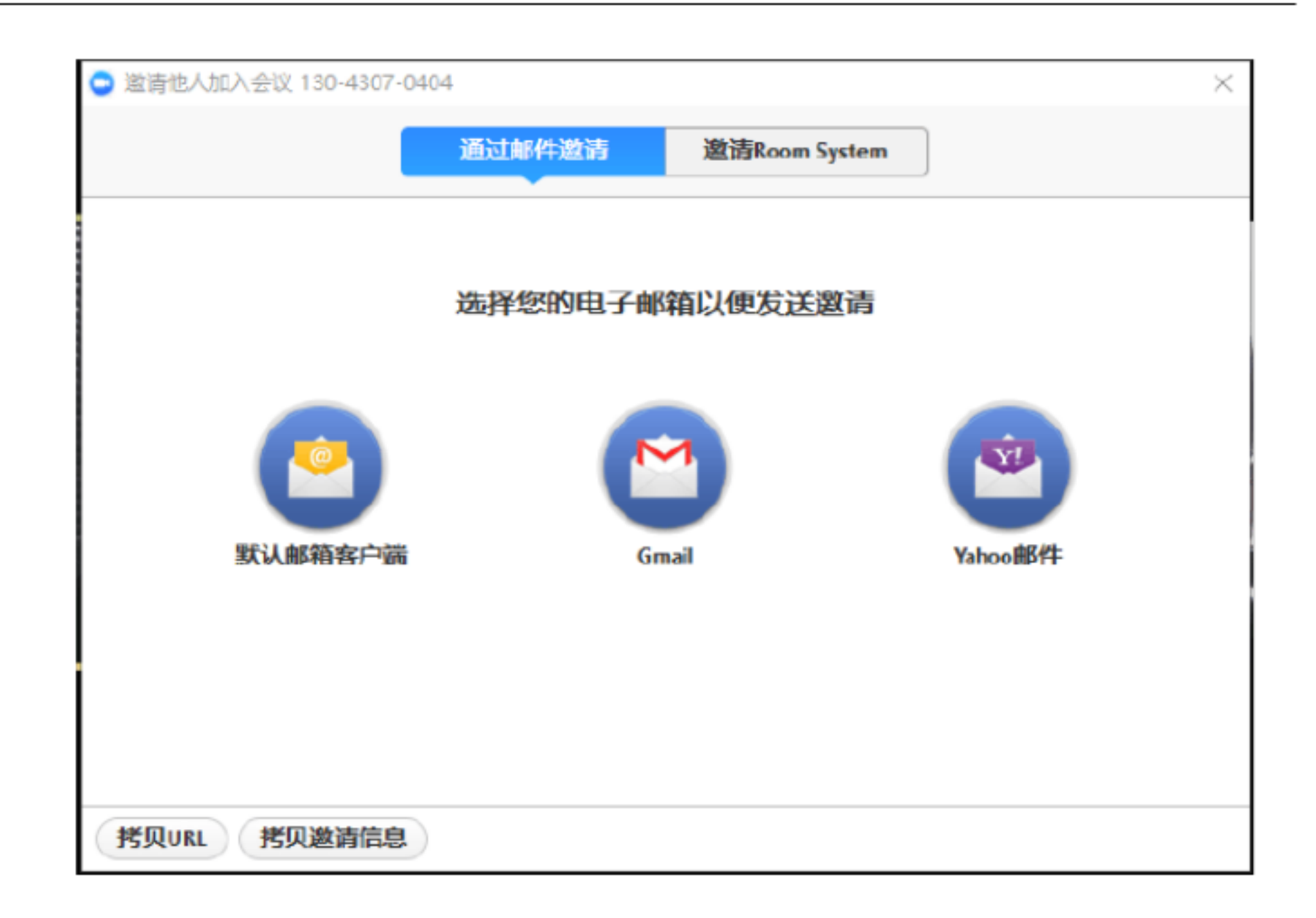

#### $A.$

- B. Gmail 6mail
- C. Yahoo Yahoo Yahoo

### **Room System**

a Room System " H.323/SIP

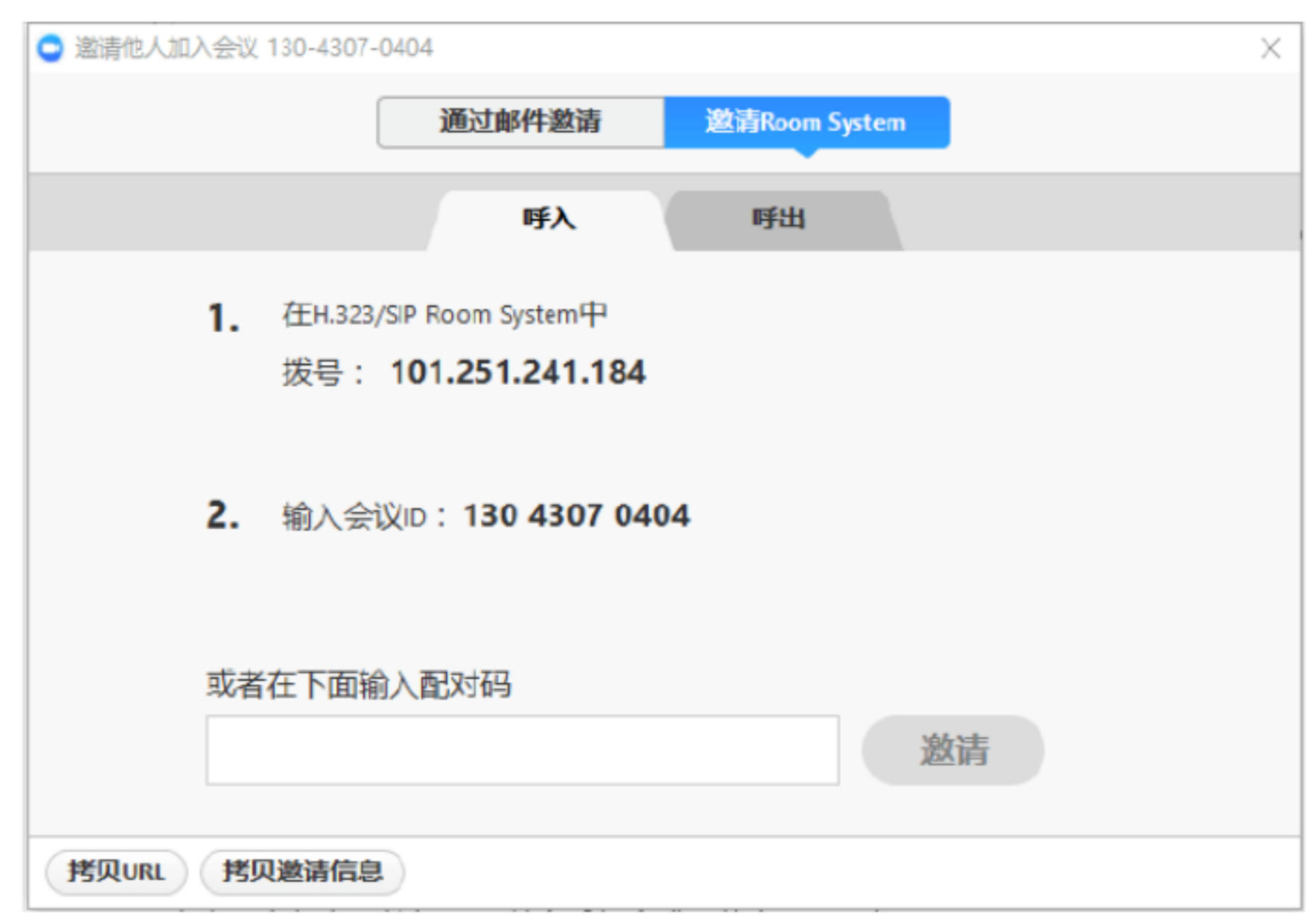

A.

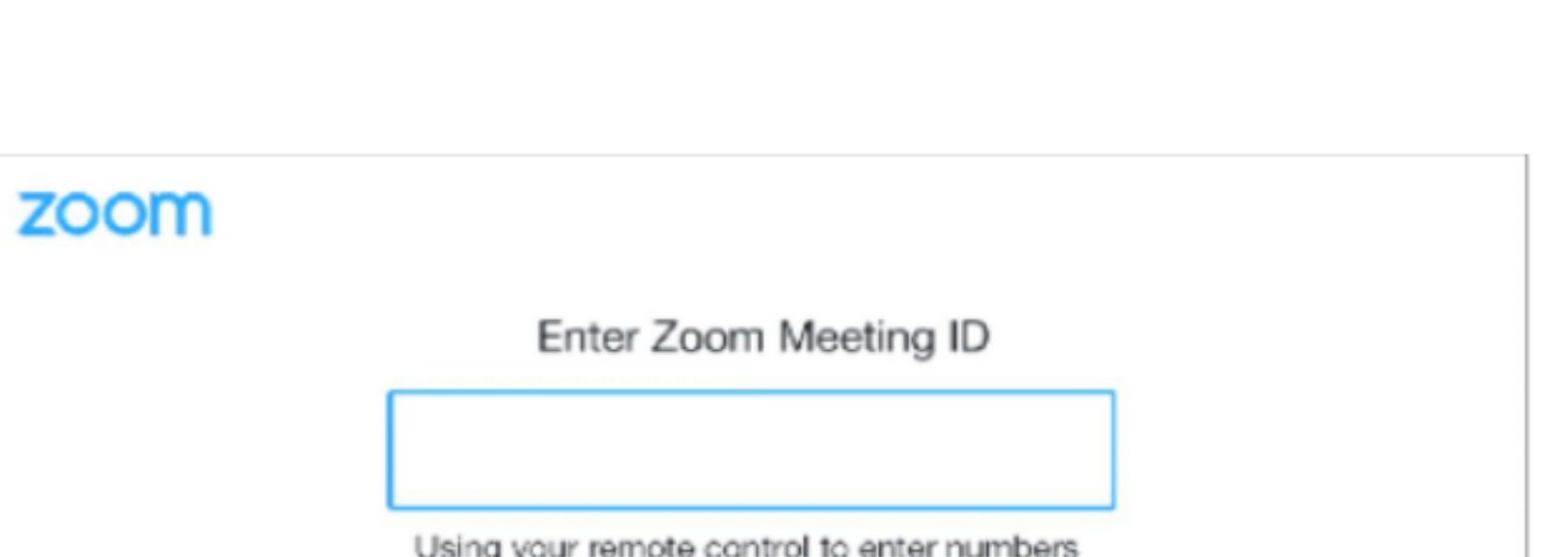

 $\cdot$  "  $\cdot$  " H.323  $\cdot$  H.323

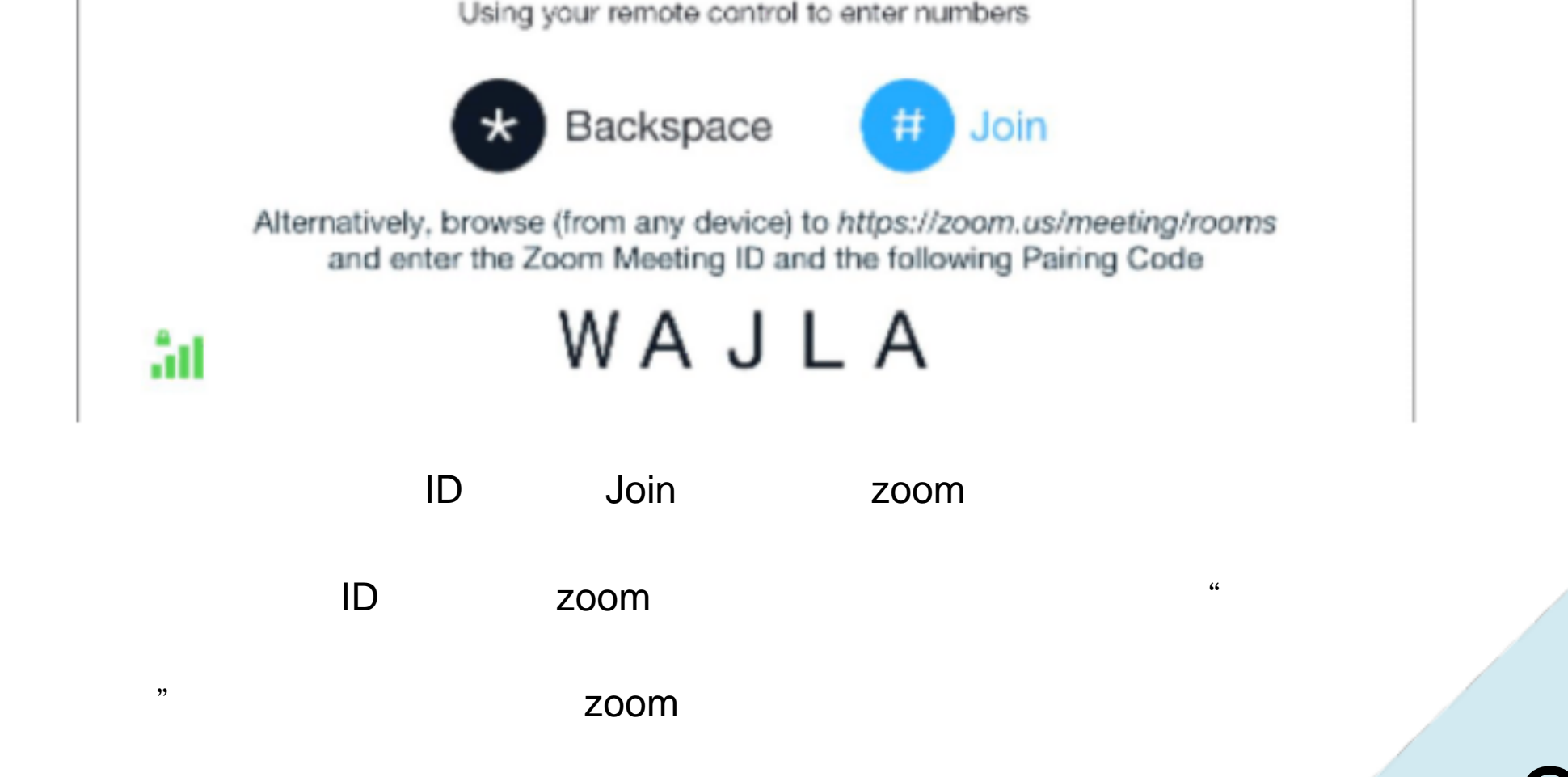

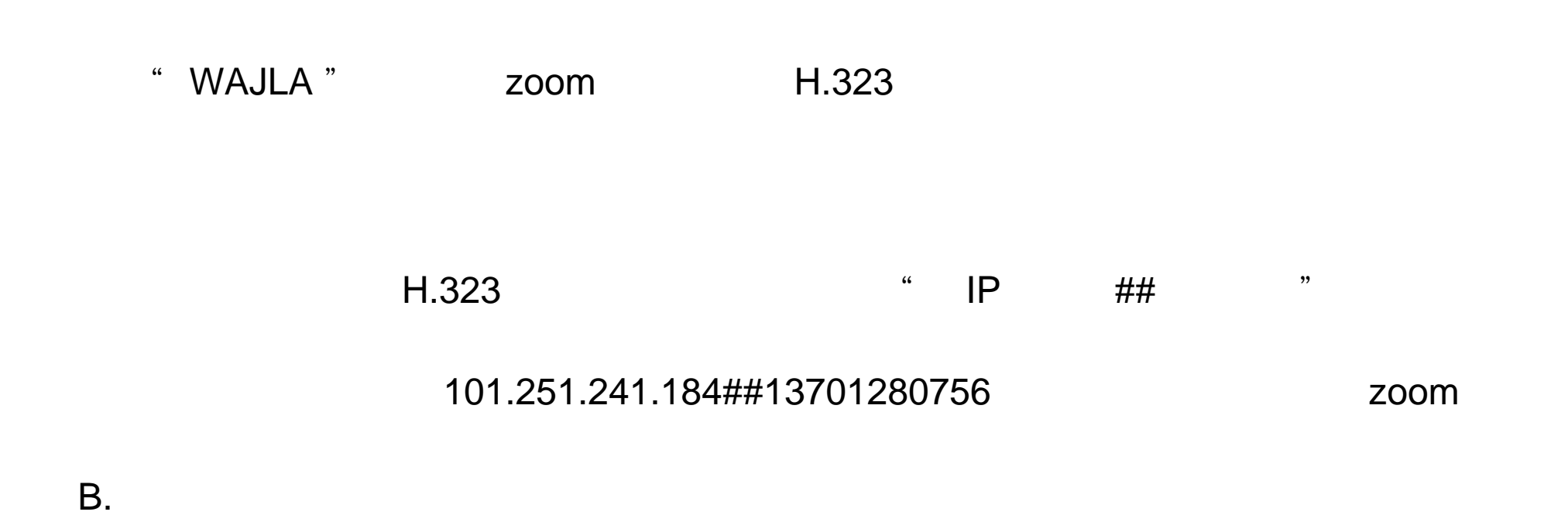

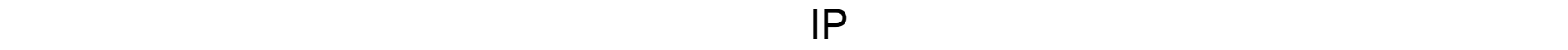

 $3.3$ 

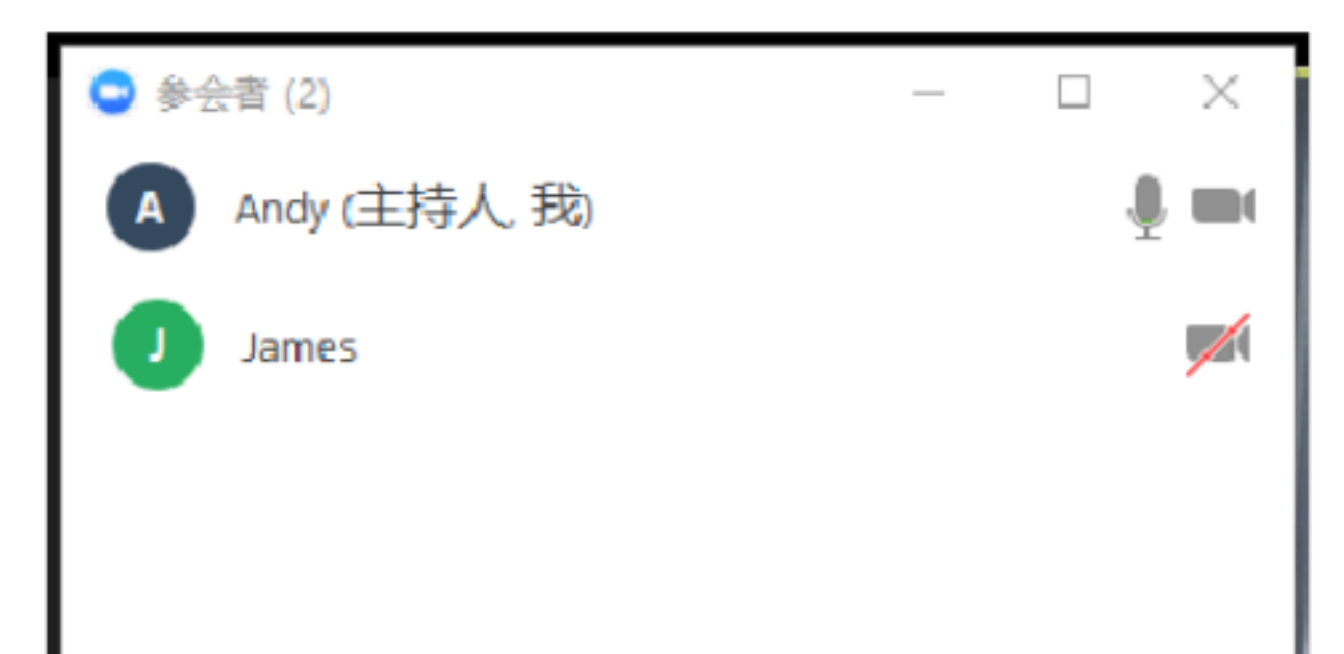

 $\frac{1}{\sqrt{2}}$ 

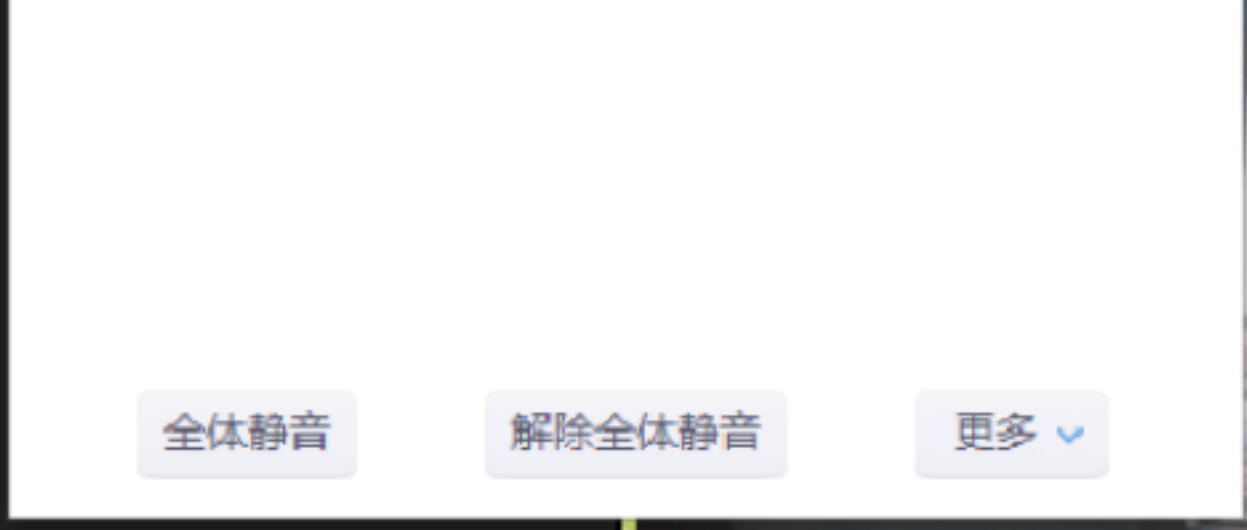

A.

B.

C.

A.

 $\frac{4}{\sqrt{2}}$ 

 $\mathsf{B}$ 

25

节共享屏幕管理

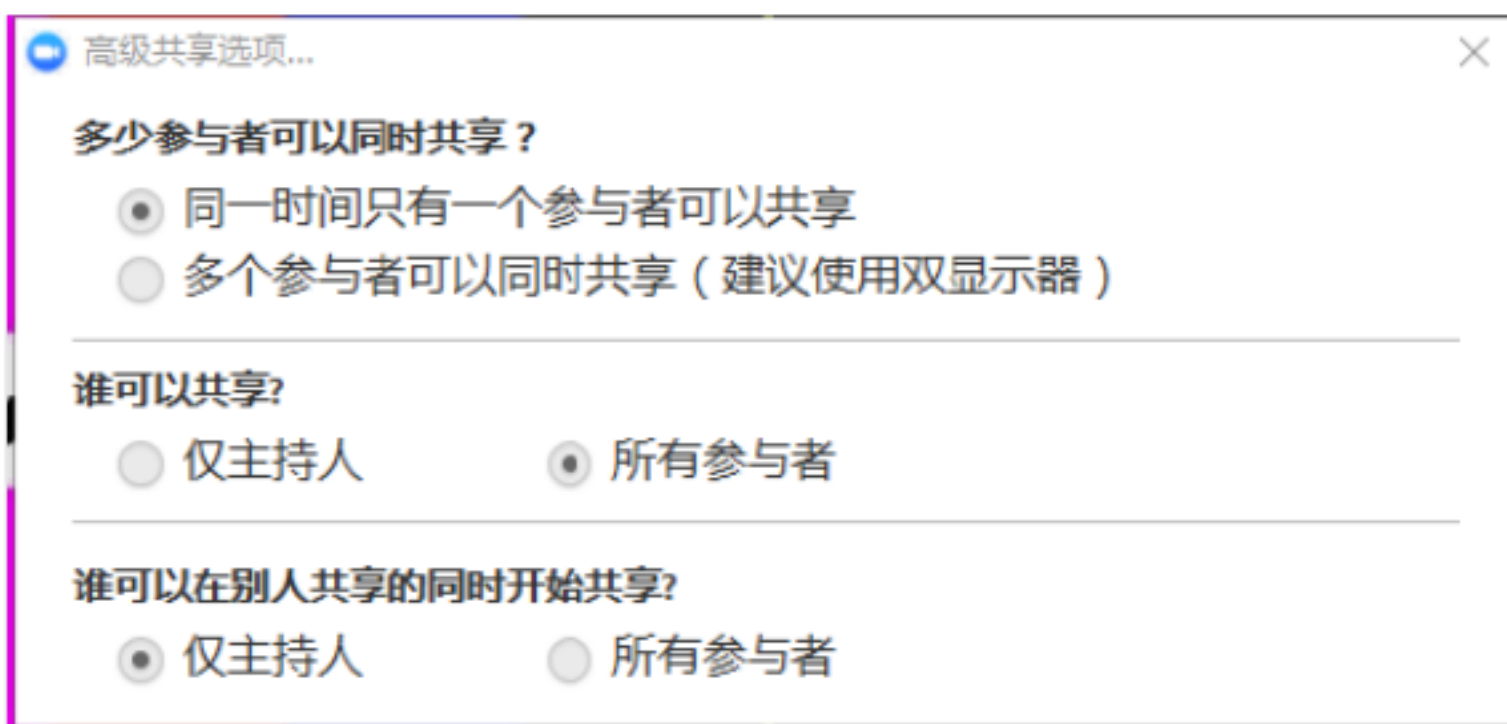

 $\alpha$  and  $\beta$ 

 $\alpha$  , where  $\alpha$  is the contract of  $\alpha$ 

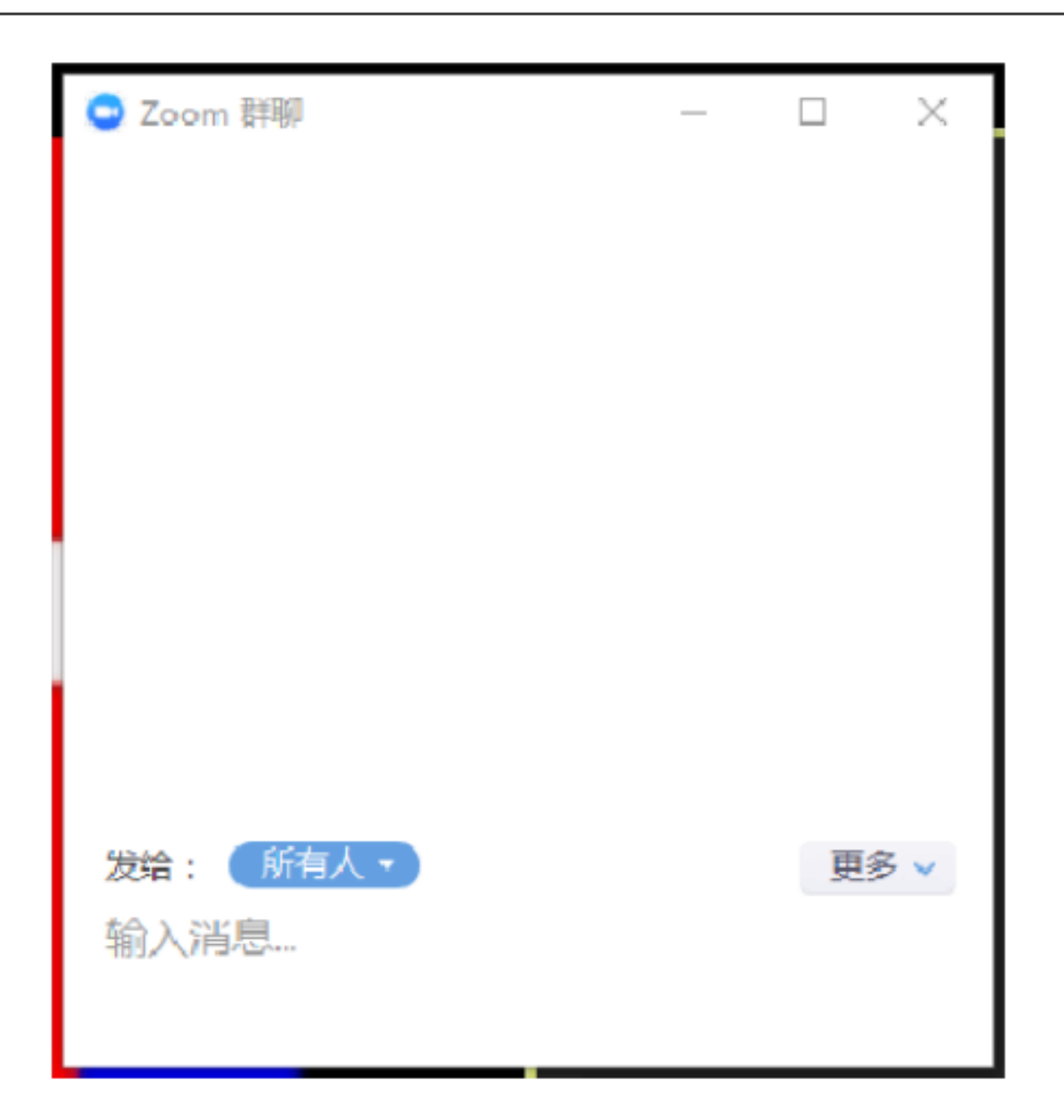

 $\alpha$  and  $\beta$  , and  $\beta$  , and  $\beta$ 

 $\frac{1}{2}$ ,  $\frac{1}{2}$ ,  $\frac{1}{2}$ ,

 $MP4$ 

27

更多:可以选择保存聊天记录,点击后,会将聊天记录保存在系统 / 文档/zoom

 $3.7$  /

会议状态下点击右上方"演讲者视图、画廊视图"按钮,可以对图像的显示模式进行切

 $5\times 5$ 

3.8

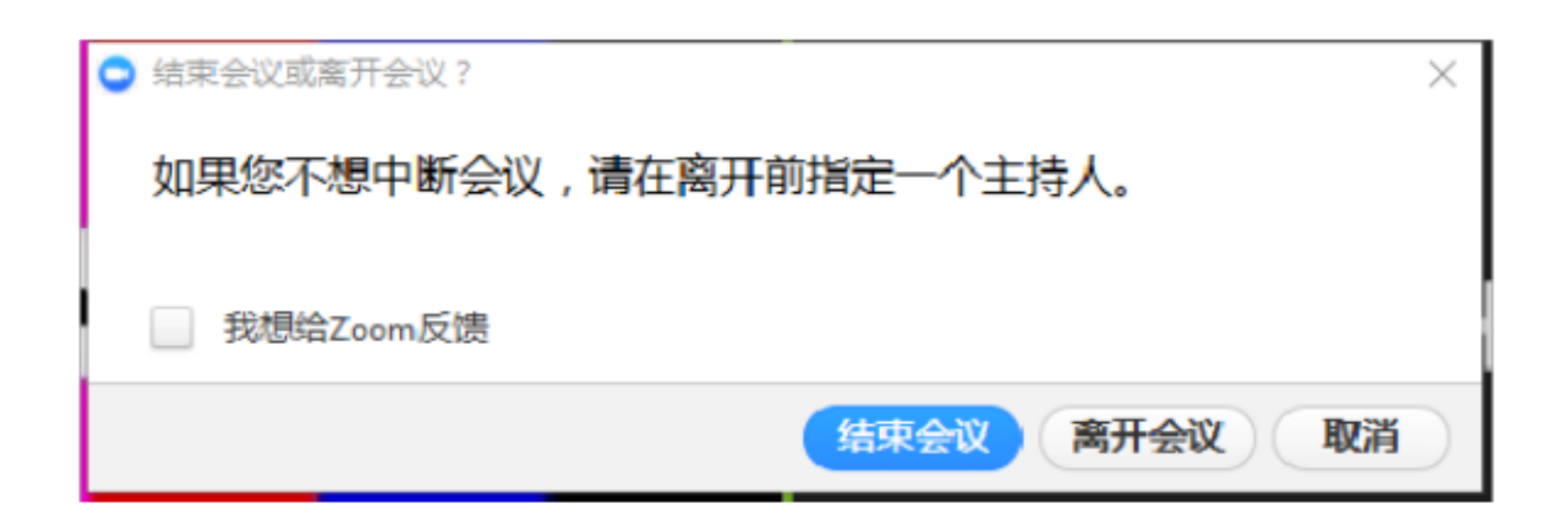

 $\frac{d}{dt}$ 

 $\alpha$  , we have  $\alpha$ 

 $4.1$ 

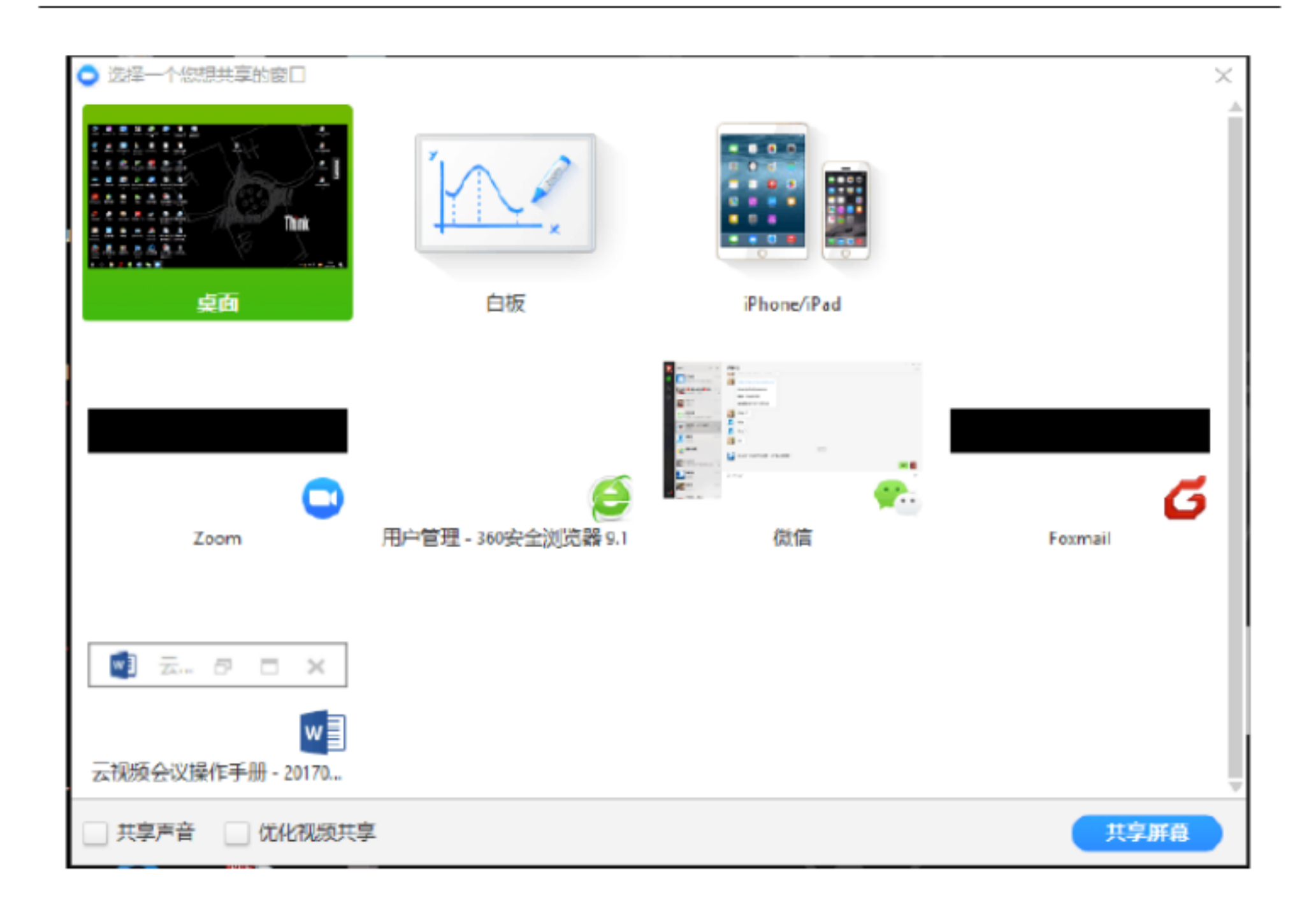

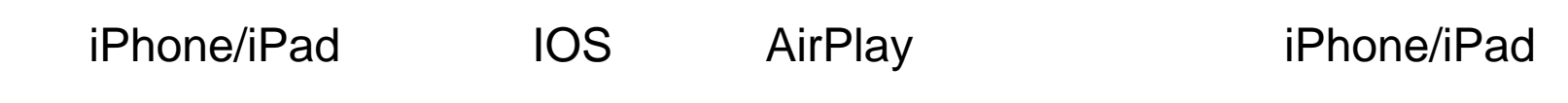

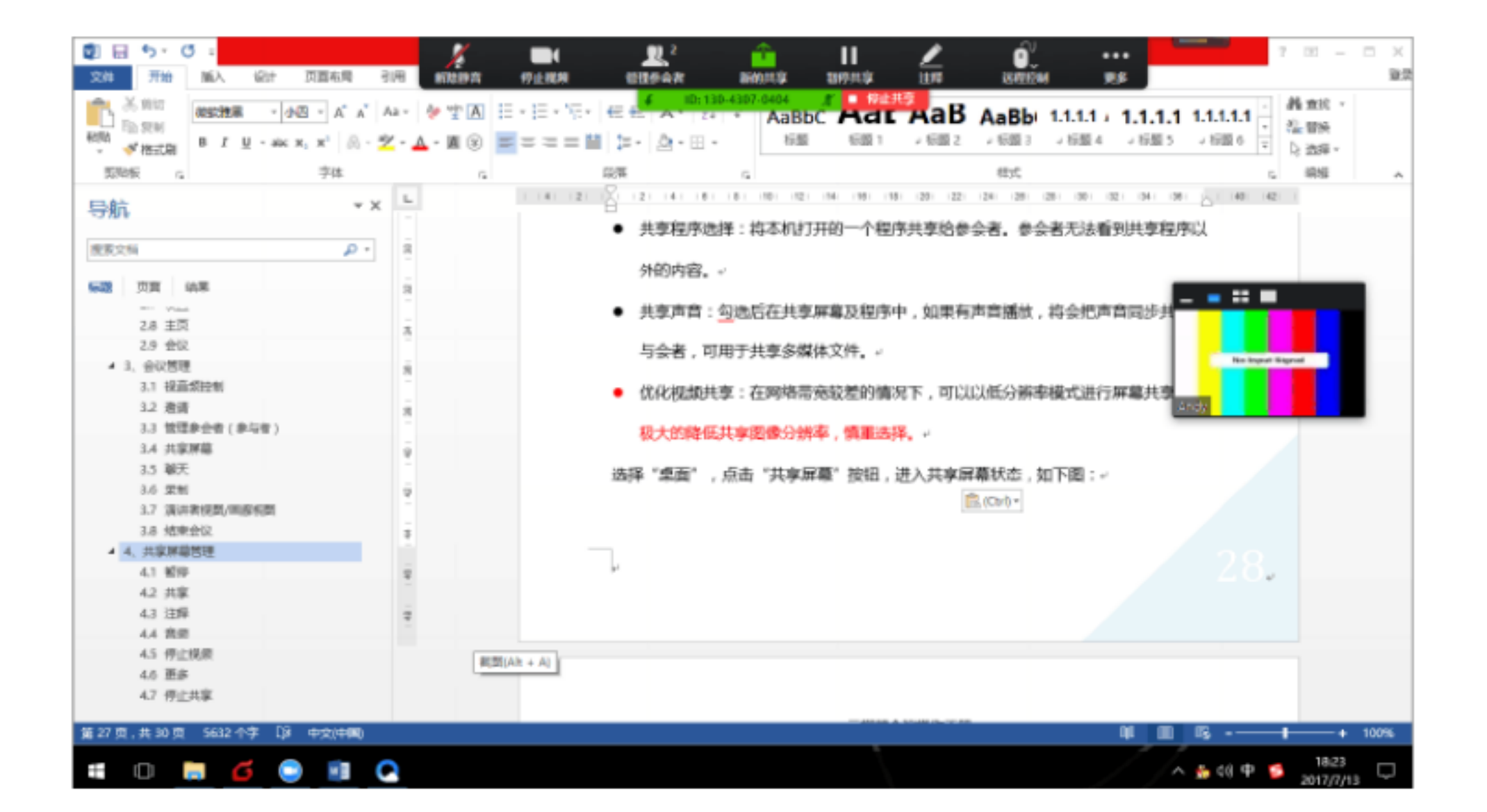

 $\alpha$  , and  $\alpha$  , and  $\alpha$  , and

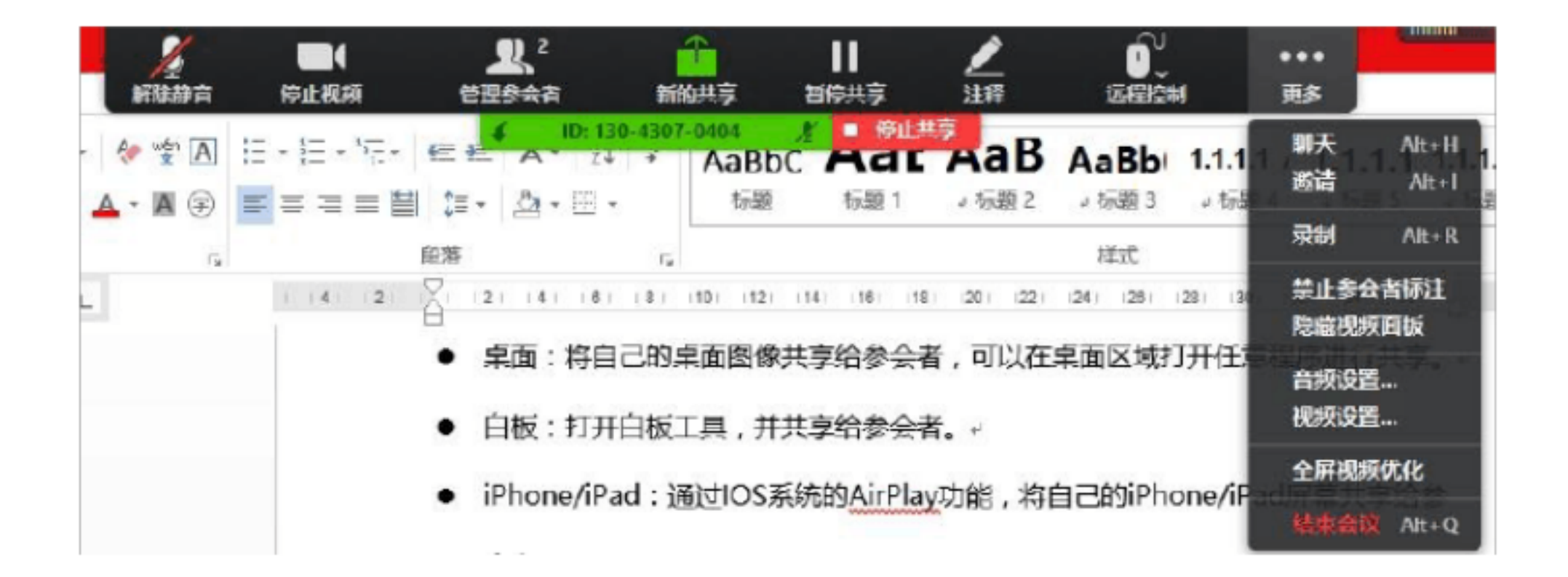

 $\frac{44}{\pi}$  % and  $\frac{44}{\pi}$  % and  $\frac{44}{\pi}$  % and  $\frac{44}{\pi}$  % and  $\frac{44}{\pi}$  % and  $\frac{44}{\pi}$  % and  $\frac{44}{\pi}$  % and  $\frac{44}{\pi}$  % and  $\frac{44}{\pi}$  % and  $\frac{44}{\pi}$  % and  $\frac{44}{\pi}$  % and  $\frac{44}{\pi}$  % and  $\frac{4$ 

4.3

4.5

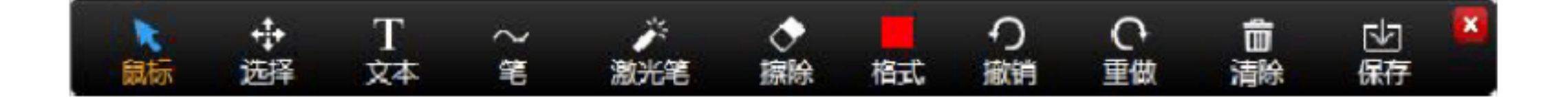

 $\frac{1}{2}$ :  $\frac{1}{2}$  ,  $\frac{1}{2}$  ,  $\frac{1}{$ 

 $\alpha$  , we can expect the extension of  $\alpha$ 

 $\mathcal{L}$ 

31

#### 保存:可以将屏幕内容进行保存,默认保存在系统 /文档/zoom 文件夹下,保存

PNG

 $/$ 

# 4.7

 $\mathbf{a}$  , we have  $\mathbf{b}$  , we have  $\mathbf{b}$  , we have  $\mathbf{b}$  , we have  $\mathbf{b}$  , we have  $\mathbf{b}$  , we have  $\mathbf{b}$  , we have  $\mathbf{b}$  , we have  $\mathbf{b}$  , we have  $\mathbf{b}$  , we have  $\mathbf{b}$  , we have  $\mathbf{b}$  , w

 $\frac{1}{2}$ 

 $\frac{1}{2}$  , and  $\frac{1}{2}$  , and  $\frac{1}{2}$  , and  $\frac{1}{2}$  , and  $\frac{1}{2}$  , and  $\frac{1}{2}$  , and  $\frac{1}{2}$  , and  $\frac{1}{2}$  , and  $\frac{1}{2}$  , and  $\frac{1}{2}$  , and  $\frac{1}{2}$  , and  $\frac{1}{2}$  , and  $\frac{1}{2}$  , and  $\frac{1}{2}$  , a